**JUOZAS JANKAUSKAS** 

# SKLYPŲ KARTOGRAFAVIMO BEPILOČIAIS ORLAIVIAIS METODŲ OPTIMIZAVIMAS IR TIKSLUMO VERTINIMAS

Magistro darbas

**VU KARTOGRAFIJOS CENTRAS** 

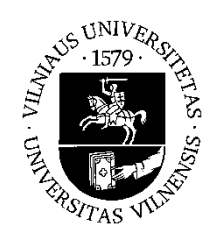

## **VILNIAUS UNIVERSITETAS GAMTOS MOKSLŲ FAKULTETAS KARTOGRAFIJOS CENTRAS**

**Juozas Jankauskas** 

# **SKLYPŲ KARTOGRAFAVIMO BEPILOČIAIS ORLAIVIAIS METODŲ OPTIMIZAVIMAS IR TIKSLUMO VERTINIMAS**

## **METHODS'OPTIMIZATION AND ACCURACY ASSESSMENT FOR LAND PARCEL MAPPING USING UNMANNED AIRCRAFT VEHICLES**

**Baigiamasis magistro darbas** 

**Studijų programa – Kartografija** 

**Vadovas: doc. dr. Artūras Bautrėnas Konsultantas: -** 

**Vilnius 2016** 

# **Turinys**

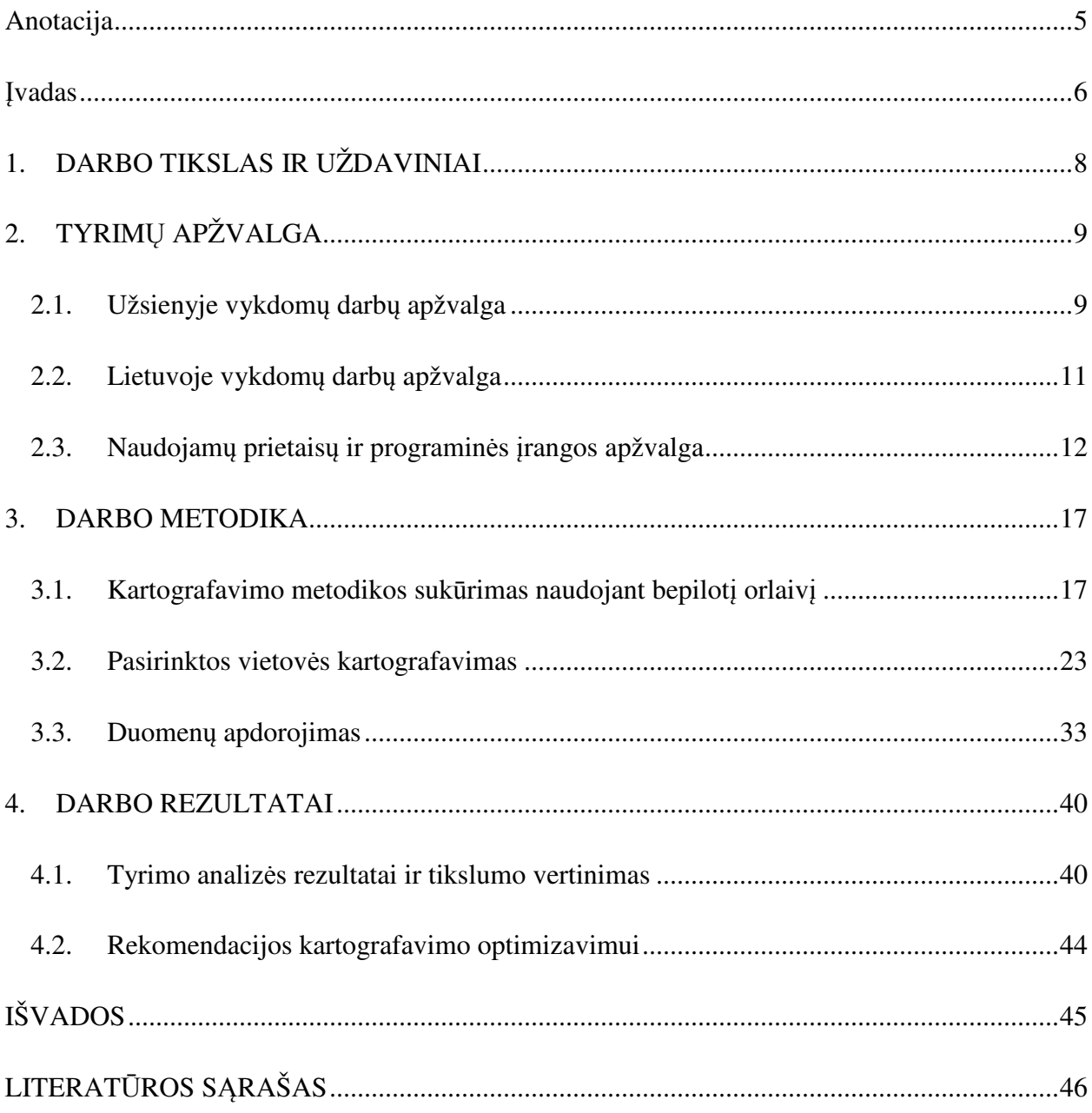

**Jankauskas J.** Sklypų kartografavimo bepiločiais orlaiviais metodų optimizavimas ir tikslumo vertinimas. Magistro darbas. Vilnius: VU: 2016.

**Anotacija.** Sklypų kartografavimas naudojant bepiločius orlaivius yra kartografavimo proceso optimizavimas, pakeičiant tiesioginį matavimo būdą nuotoliniu. Tikslumo vertinimas leidžia įvertinti, ar nuotoliniu būdu surinkti duomenys tikslumu prilygsta tiesioginiu metodu surinktiems duomenims. Šio darbo tikslas – atlikti pasirinktos teritorijos kartografavimą taikant tiesioginius ir nuotolinius matavimo metodus, atlikti jų tikslumo vertinimą bei pateikti rekomendacijas. Siekiant įgyvendinti iškeltą darbo tikslą suformuoti šie darbo uždaviniai: atlikti šia kryptimi vykdomų darbų Lietuvoje ir užsienyje apžvalgą, apžvelgti naudojamus prietaisus bei programinę įrangą, sukurti sklypo teritorijos kartografavimo metodiką naudojant vidutinio tikslumo bepilotį orlaivį, atlikti pasirinktos teritorijos kartografavimą, apibendrinti tyrimo rezultatus bei įvertinti jų tikslumą, pateikti rekomendacijas sklypų kartografavimo optimizavimui. Darbui naudotos trys duomenų grupės (literatūros šaltiniai, statistiniai duomenys ir matavimų duomenys), naudotasi keturiais tyrimo metodais (literatūros šaltinių analizė, statistinių duomenų analizė, aprašomasis metodas, palyginamasis metodas). Atlikus mokslinės literatūros apžvalgą, nustatyta, kad Lietuvoje šia kryptimi tyrimai nėra vykdomi. Atlikus teritorijos kartografavimą nuotoliniu metodu nustatyta, kad neįmanoma kartografuoti visų situacijos elementų. Įvertinus tyrimo tikslumą nustatyta, kad bepiločiais orlaiviais surinktų duomenų tikslumas nėra pakankamas miestų teritorijų kartografavimui. Darbe, atsižvelgus į tyrimo eigą ir rezultatus, buvo pateiktos rekomendacijos kartografavimo darbų optimizavimui.

Tekstas 47 psl., priedai 5 psl., 19 pav., 11 lentelių. Santrauka lietuvių ir anglų kalbomis. **Raktažodžiai:** sklypai, kadastriniai matavimai, bepiločiai orlaiviai, dronas.

### **Įvadas**

Sklypų kartografavimas - neatsiejama nekilnojamojo turto kadastrinių matavimų ir teritorijų planavimo dokumentų rengimo dalis. Registruojant žemės sklypą nekilnojamojo turto registre, privaloma ne tik tiksliaisiais prietaisais nustatyti žemės sklypo ribas valstybinėje koordinačių sistemoje, bet ir kartografuoti žemės sklype esančių naudmenų rūšis ir nurodyti jų plotus. Naudmenų kartografavimas būtinas tiksliam žemės sklypo vertės apskaičiavimui.

Pastaraisiais metais bepiločių orlaivių technologijos yra naudojamos praktiškai kiekvienoje industrijos srityje. Šiuolaikinis žemės ūkis neįsivaizduojamas be dronų, kurių pagalba surenkama informacija apie pasėlių būklę, arba stebimi dirvožemio pokyčiai, elektros pramonėje bepiločiai orlaiviai naudojami elektros tinklų stebėsenai bei avarijų nustatymui. Bepiločiai orlaiviai kartografijos mokslui gali pasitarnauti surenkant duomenis apie žemės užmirkimą, dirvožemio eroziją ar stichinių nelaimių padarinius. Bepiločiu orlaiviu surinkti duomenys gali būti greitai apdorojami bei jų dėka sukuriamas kartografinis produktas, kuriame vaizduojama naujausia ir aktualiausia informacija. Naudojant šias technologijas, įvairių reiškinių kartografavimas įgauna didesnį aktualumą bei duomenų naujumą lyginant su tradiciniais metodais surenkamais duomenimis.

Bepiločiams orlaiviams priskiriami miniatiūriniai sraigtasparniai, rotoriniai bepiločiai lėktuvėliai, kvadrokopteriai, dronai ir kt., tačiau jie skirstomi pagal savo technines savybes.

Darbo aktualumas. Sklypų kartografavimas – daug laiko sąnaudų bei žmogiškųjų išteklių reikalaujanti darbo dalis. Šiuo metu Lietuvoje paplitęs sklypų situacijos kartografavimas tradiciniais metodais, t. y. naudojant tiksliuosius prietaisus kartografuoti žemės naudmenų kontūrus, vandens telkinius ir kitus objektus. Tačiau tobulėjant technologijoms, šiuos metodus galima būtų pakeisti bepiločiais orlaiviais – atliekant skrydį virš norimos teritorijos bei apdorojus gautus vaizdus sudaryti lokalią skaitmeninę ortofotonuotrauką ir pavaizduoti situacijos elementų išsidėstymą norimu tikslumu bei taip sumažinti darbų apimtis bei laiko sąnaudas.

Darbo naujumas. Bepiločių orlaivių panaudojimą nekilnojamojo turto srityje analizuoja įvairių sričių mokslininkai: geodezininkai, kartografai bei matininkai. Tačiau tyrimai dažniausiai atliekami apsiribojant aprašomosiomis pastabomis apie bepiločių orlaivių technologijų panaudojimą žemės sklypų kartografavime, o ne nuodugnesnėmis analizėmis ar tikslumo tyrimais (Sužiedėlytė Visockienė et al., 2016).

Darbo problematika. Darbo tema tyrimai Lietuvoje nevykdomi, todėl žemės sklypo kartografavimo metodika buvo kuriama remiantis žiniomis, įgytomis bakalauro ir magistro studijų metu, bei praktine darbo patirtimi.

Baigiamasis magistro darbas susideda iš keturių pagrindinių dalių. Pirmoji dalis yra nusakyti darbo tikslui ir uždaviniams, antroji skirta užsienyje ir Lietuvoje vykdomų darbų bei naudojamų prietaisų bei kartografavimo metodų apžvalgai.

Trečioje dalyje aprašoma darbo metodika, pateikiamas kartografavimo metodikos sukūrimo naudojant bepilotį orlaivį aprašymas, pasirinktos vietovės kartografavimo darbų eiga, bei surinktų duomenų apdorojimas. Ketvirtoje dalyje pateikiami darbo rezultatai, pristatomi tyrimo analizės rezultatai, duomenų tikslumo vertinimas bei rekomendacijos kartografavimo optimizavimui.

Už pagalbą norėčiau padėkoti darbo vadovui doc. dr. Artūrui Bautrėnui bei lekt. dr. Linui Bevainiui.

# **1. DARBO TIKSLAS IR UŽDAVINIAI**

Baigiamojo magistro darbo bendrasis tikslas – prisidėti prie nedidelių teritorijų kartografavimo metodų tobulinimo naudojant bepiločius orlaivius, siekiant skatinti didesnį šių technologijų naudojimą šalyje.

Baigiamojo magistro darbo konkretusis tikslas – atlikti pasirinktos teritorijos kartografavimą taikant tiesioginius ir nuotolinius matavimo metodus, atlikti jų tikslumo vertinimą bei pateikti rekomendacijas. Siekiant įgyvendinti iškeltą darbo tikslą suformuoti šie darbo uždaviniai:

1) Atlikti šia kryptimi vykdomų darbų Lietuvoje ir užsienyje apžvalgą;

2) Apžvelgti naudojamų prietaisų charakteristikas bei programinės įrangos galimybes;

3) Sukurti sklypo teritorijos kartografavimo metodiką naudojant vidutinio tikslumo bepilotį orlaivį;

4) Atlikti pasirinktos teritorijos kartografavimą;

5) Apibendrinti tyrimo rezultatus bei įvertinti jų tikslumą;

6) Pateikti rekomendacijas sklypų kartografavimo optimizavimui.

# **2. TYRIMŲ APŽVALGA**

Mokslinės literatūros analizė atlikta siekiant apžvelgti Lietuvoje ir pasaulyje taikomus bepiločių orlaivių technologijų pritaikymą įvairiose srityse (mokslinių straipsnių paieška buvo atlikta naudojant *EBSCO Publishing* ir *EMERALD Management eJournals Collection* duomenų bazes).

#### **2.1. Užsienyje vykdomų darbų apžvalga**

Susidomėjimas bepiločių orlaivių sistemomis topografinių žemėlapių sudarymui pastaruoju metu įgavo didelį susidomėjimą. Nedideli bepiločiai orlaiviai, aprūpinti vidutinės klasės kameromis, gali lengvai sudaryti tankų taškų debesį paviršiaus modelio ir ortovaizdo sudarymui. Didžiausias smulkių bepiločių orlaivių sistemų trūkumas yra tai, kad apribotas jų skrydžio laikas bei aukštis (Upchurch, 2015). Tačiau šios sistemos turi ir privalumų, t.y. šios technologijos tinkamos duomenims surinkti tankiai užstatytose teritorijose ar sunkiai prieinamose gamtos vietose. Didžiausią įtaką turi kameros parametrai ir programinės įrangos galimybės.

Didžiausia nedidelių bepiločių orlaivių įtaka gali būti pastebima žemės ūkio srityje. Vidutinio dydžio ir kainos (1500 €) bepilotis orlaivis gali nustatyti žemės plotų užmirkimą, parazitų paplitimą, pasėlių brandą ir kt. Tarptautinės bepiločių orlaivių asociacijos duomenimis, naudojant bepiločių orlaivių duomenis yra sunaudojama apie 40 proc. mažiau trąšų ir matomas 15 proc. derliaus padidėjimas (Kauffman, 2014).

 Žemės ūkio naudmenas sudaro ir daugiau ekosistemos savybių, ne tik žemės rūšis ar pasėlių tipas. Jų stebėseną reguliuoja Europos bendrosios žemės ūkio politikos priemonės. Atsižvelgiant į šios politikos vykdymo sistemą, yra reikalingos automatinio identifikavimo ir stebėsenos funkcijos, kurios būtų veiksmingos ateityje bei ekonomiškai naudingos. Tai nėra paprasta, nes dažniausiai žemės ūkio naudmenų plotus sudaro skirtingos augalų kultūros. Šie mokslininkai pristato metodą, kuris yra automatinis ir ekonomiškai efektyvus ir leidžiantis identifikuoti naudmenas naudojant tik vidutinės klasės bepilotį orlaivį su išorėje pritaisyta kamera. Naudojant šiuolaikinę vaizdo apdorojimo programinę įrangą buvo sugeneruoti ortofotovaizdai, kurių skiriamoji geba yra 11 cm. Sudarant paviršiaus modelį buvo gauta 0,5 m vidutinė kvadratinė paklaida, lyginant su prieš tai GPS metodu pamatuotais vietovės aukščiais. Vėliau automatinis naudmenų identifikavimas buvo atliekamas 90 proc. tikslumu remiantis vien bepiločiu orlaiviu gautais vaizdais. (Diaz-Varela et al., 2014). Naudojant tvirtus taškus vidutinė kvadratinė ribų nustatymo paklaida sumažėjo 70 proc. (Hearst et al., 2015).

Eksperimentinių pasėlių laukai dažniausiai yra nedidelio ploto, tačiau reikalauja atskiros analizės. Todėl naudojant bepiločius orlaivius ir sudarant ortofotovaizdą sunku tiksliai rasti šiuos sklypus. Dėl to bepiločių orlaivių galimybės nėra tinkamos tokių pasėlių tyrimams. Tačiau amerikiečių mokslininkai A. Hearst ir K. Cherkauer atliko tyrimą, kurio metu 5 ha plote tyrė 2 sojų laukus, kurie yra 6 metrų pločio juostose. Matavimams buvo panaudota 16 koordinuotų tvirtų atramos taškų. Buvo išmatuota GPS'u koordinuotų taškų vidutinė kvadratinė paklaida ir buvo sugeneruota 20 geografiškai koordinuotų skaitmeninių ortofotonuotraukų. Tiriamo sklypo ploto tikslumas buvo įvertintas procentais, lyginant su tiksliai išmatuotu žemės sklypo plotu. Nustatyta, kad naudojant tvirtus atramos taškus sumažinta vidutinė kvadratinė paklaida leido padidinti duomenų surinkimo tikslumą iki 70 proc. bei vidutinį sklypo ploto tikslumą iki 92 proc. (Hearst et al., 2015)

Šiaurės Amerikoje bepiločiai orlaiviai naudojami vynuogių ūkiuose, o šių technologijų dėka žemės ūkį galima vadinti tiksliuoju žemės ūkiu. Bepiločių orlaivių privalumas lyginant su palydovinėmis nuotraukomis yra tas, kad gaunami vaizdai yra aukštesnės raiškos, taip pat pats duomenų surinkimas kainuoja žymiai pigiau. Palyginimui, vien tik valanda skrydžio su lėktuvu bei vietovės fotografavimas gali kainuoti 1000 dolerių, o tuo tarpu už tą pačią sumą galima įsigyti patį bepilotį orlaivį (Anderson, 2015). Šiuo metu yra sukurta atviro kodo programinė įranga, kurią naudojant galima apdoroti gautus vaizdus ir pasiekti norimą rezultatą. Naudojant bepiločiais orlaiviais surinktus duomenis, gali būti sudaromi pasėlių būklės žemėlapiai, įvertinama jų būklė, ko pasekoje yra gerinama galutinio produkto kokybė bei mažinamas pesticidų naudojimas.

Taip pat Jungtinėse Valstijose populiarėja bepiločių orlaivių naudojimas žemės ūkyje, kompanija *Measure,* pasaulyje pirmaujanti bepiločių orlaivių paslaugų teikimo srityje, sukūrė internetinę aplikaciją, leidžiančią paskaičiuoti ir įvertinti, kiek kainuotų skrydis virš pasėlių ir jų būklės įvertinimas, taip pat nurodant sunaudojamų trąšų kiekį, apskaičiuojama kiek lėšų gali būti sutaupyta (Laws, 2016).

Ilinojaus valstijoje elektros tinklų kompanija *Commonwealth Edison* pritaikė bepiločių orlaivių galimybes elektros tinklų priežiūrai. Bepilotis orlaivis, su įmontuota infraraudonųjų spindulių kamera skrenda nurodytu maršrutu virš elektros tinklų bei nustato kur yra nutrauktas elektros tiekimas. Tai žymiai optimizavo darbą, nes ne visos elektros linijos driekiasi šalia greitkelių, todėl pasiekti kai kurias trasas yra sudėtinga. (Rutkin, 2015). Suomių startuolių įmonė *Sharper Shape* sukūrė technologiją panaudojant lazerius, kuri leidžia nustatyti, kuriose miško

vietose palankiausia tiesti naujas elektros linijas. Pagal gautus duomenis sudaromas žemės paviršiaus modelis ir netgi įvertinama atskirų medžių tikimybė užkristi ant projektuojamos elektros linijos.

Kanzaso universiteto mokslininkai nustatė, kad naudojant bepiločius orlaivius galima nustatyti žalingų dumblių, kurie auga ežeruose ir tvenkiniuose pasiskirstymą. (Economic impact of drones... 2013) Šiuo metu Š. Amerikoje sparčiai investuojama į bepiločių orlaivių taikymą įvairiose srityse, todėl prognozuojama, kad 2015-2025 metų laikotarpiu bepiločių orlaivių industrija atneš 82,6 milijardų dolerių pelno ir sukurs daugiau nei 100 tūkst. Naujų darbo vietų. (Holly, 2014)

Bepiločiai orlaiviai buvo pradėti naudoti ir kitose pasaulio šalyse, kur jų privalumai buvo įvertinti ir iškart pradėti naudoti. Japonijoje 90 proc. pasėlių yra tręšiami naudojant bepiločių orlaivių technologijas. Australijoje bepiločiai orlaiviai yra naudojami nuo 1980(135). Kanadoje bepiločių orlaivių technologijoms yra palankesnės sąlygos nei JAV, nes skiriasi bepiločių orlaivių naudojimo teisinis reglamentavimas, pagal Kanados įstatymus, pakanka, kad bepilotis orlaivis būtų valdytojo matymo zonoje. Prancūzijoje bepiločiai orlaiviai plačiai naudojami žemės ūkyje, pavyzdžiui, ūkininkas Jean-Baptiste Bruggeman naudoja bepiločių orlaivių technologijas savo 210 ha ūkvie. Pasėliai fotografuojami su infraraudonųjų spindulių ir artimų infraraudoniesiems spinduliams jutikliais. Nuo skrydžio pradžios iki apdorotų rezultatų gavimo užtrunka 48 valandos, o ūkininkui belieka įkelti gautus duomenis į GPS imtuvu aprūpintą traktorių bei tęsti darbus. (The Robot Overhead..., 2014)

#### **2.2. Lietuvoje vykdomų darbų apžvalga**

Vilniaus Gedimino technikos universiteto mokslininkai, bendradarbiaudami su Antano Gustaičio aviacijos instituto mokslininkais atliko tyrimą, kurio metu buvo panaudotas nedidelis bepilotis orlaivis ir iš jo padarytų nuotraukų buvo sudaryta skaitmeninė ortofotografinė nuotrauka bei atliktas žemės naudmenų išskyrimas naudojant programinę įrangą. Tyrimo metu nustatyta, kad žemės paviršiaus modelio sudarymas yra ilgai trunkantis procesas, kuris gali tęstis nuo pusmečio iki metų. Žemai skraidantys bepiločiai orlaiviai jau yra naudojami sudarinėjant aukštos raiškos skaitmenines ortofotonuotraukas, ir tai išsivystė į naują tiksliųjų matavimų sritį. Žemai skraidantys bepiločiai orlaiviai (iki 150 m) netrukdo lėktuvų eismui. Šiuolaikiniai bepiločiai orlaiviai nereikalauja nuotolinio valdymo, dažniausiai jie būna iš anksto užprogramuoti, su nustatytu maršrutu, pakilimo ir nusileidimo taškais. Pagrindinis bepiločio orlaivio elementas – tai skaitmeninė sukalibruota fotokamera, kurios pagalba gaunami fotografiniai vaizdai. Skrydžio metu gauti vaizdai vėliau apdorojami taikant fotogrametrinius metodus, o tai sumažina darbų kainą bei sąnaudas lyginant su vaizdais, gautais įprastinio skrydžio lėktuvu metu. Bepiločiu orlaiviu gauti vaizdai yra naudojami: sudaryti vietovės skaitmeninę ortofotonuotrauką; sudaryti ir atnaujinti vietovės topografinius ir kadastrinius planus; miškų inventorizacijai; paviršiaus modelio sudarymui; kariniams tikslams; pasėlių būklės stebėsenai; architektūroje ir kt. (Sužiedelytė-Visockienė et al, 2016).

Bepilotis orlaivis apibrėžiamas kaip orlaivis, kuris yra valdomas be tiesioginio žmogaus įsikišimo pačiame orlaivyje ar jo išorėje. (Upchurch, 2015). Civilinės aviacijos administracija apibrėžia bepilotį orlaivį kaip įrenginį, kuris gali būti naudojamas skrydžiui ore, tačiau yra nepilotuojamas.

#### **2.3. Naudojamų prietaisų ir programinės įrangos apžvalga**

Žemės sklypų tiesioginiam ir nuotoliniam kartografavimui naudojami atitinkami geodeziniai prietaisai, bepiločiai orlaiviai bei šiems darbams pritaikyta programinė įranga.

*Spectra Precision* matavimo įranga yra *Nikon* gamintojo produkcija, skirta Šiaurės Amerikos rinkai, tačiau platinama ir Europoje. *Focus* elektroniniai tacheometrai pasižymi aukštos kokybės optika bei tiksliais matavimais, užtikrina kokybišką matavimų bei geodezinių uždavinių atlikimą. Programinė įranga, įdiegta prietaisuose, lengvai perprantama ir paprastai naudojama.

*Spectra Precision Focus 6* elektroninis tacheometras su lazeriniu atstumų matuokliu – greitas, tikslus ir funkcionalus prietaisas, puikiai tinkantis tiek matavimams statybų aikštelėje, tiek kadastriniams matavimams.

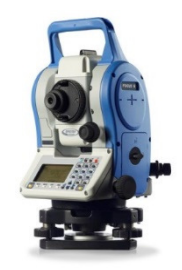

**1 pav.** Spectra Precision Focus 6 elektroninis tacheometras

Kokybiška optika ir tvirta konstrukcija pasižymintis *Focus 6* elektroninis tacheometras yra atsparus aplinkos poveikiams. Užtikrinantis greitus ir kokybiškus matavimus, naujausių technologijų pagalba matavimai gali būti atliekami vos per 0,8 s.

Programinė įranga įdiegta *Focus 6* prietaise yra paprasta ir greitai įsisavinama. Tai padeda greitai, tiksliai ir kokybiškai atlikti visus geodezinius ar kadastrinius matavimus ir peržiūrėti, redaguoti ar tiesiog tvarkyti turimus matavimų duomenis.

*Spectra Precision Focus 6* prietaise montuojamos dvi ličio jonų baterijos, kurių veikimo laikas iki 31 val. Šis privalumas leis dirbti ilgiau, net neturint galimybės po darbo dienos įkrauti prietaiso baterijų. Šie *Focus 6* elektroniniai tacheometrai būna skirtingo tikslumo, t. y. 2 ir 5 sekundžių tikslumo. Prietaisą galima rinktis pagal darbus keliamus reikalavimus, tačiau šiuo atveju, kadastriniams žemės sklypų matavimams visiškai pakanka 5" tikslumo prietaiso. Šis elektroninis tacheometras yra puikiai pritaikytas kadastriniams matavimams atlikti, lengvas prietaiso svoris, padeda sutaupyti jėgų transportuojant įrangą, o įdiegta programinė įranga padeda atlikti įvairius skaičiavimus darbų aikštelėje.

*Trimble R6* GPS sistema– tai *Trimble* kompanijos GPS imtuvas. Jame integruota *R-Track* technologija, palaikanti GLONASS palydovinė sistema, padidinanti matomų palydovų skaičių, matuojant ivairiais matavimo rėžimais užstatytoje ar miškingoje vietovėje:

- kai matavimų metu naudojamos ryšio priemonės diferencinių pataisų perdavimui, tai tikslūs matavimo duomenys gaunami iškart (*Real Time Kinematic*);
- kai matavimų metu nenaudojamos ryšio priemonės, o tikslūs matavimų duomenys (matavimo būdai: *Static, Fast Static, Kinematic*) gaunami atlikus jų apdorojimą (*postprocessing*) programine įranga.

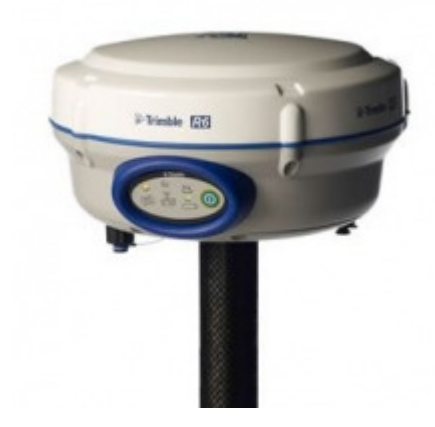

**2 pav**. Trimble R6 GPS imtuvas

*Trimble R6* GPS sistema – tai daugiakanalis, daugelio dažnių GNSS (Pasaulinės Navigacinės Palydovinės Sistemos) imtuvas, antena, baterija, ir radijo modemas viename kompaktiškame ir atspariame aplinkos poveikiams įrenginyje. Imtuvas komplektuojamas su *Trimble TSC2* duomenų kaupikliu, veikiančiu *Microsoft Windows* operacinės sistemos pagrindu. Tai leidžia lengvai valdyti prietaisą, pritaikant darbo personaliniu kompiuteriu įgūdžius.

*Trimble* lauko duomenų kaupimo programinė įranga *Trimble Survey Controler*, instaliuota duomenų kaupiklyje, užtikrina greitą ir paprastą matavimu kontrolę, dirbant bet kokiu matavimo rėžimu. *Trimble R6* GPS sistema integruojama bendram darbui su kita geodezine įranga. *Trimble TSC2* **-** delninis kompiuteris (duomenų kaupiklis), skirtas matavimo duomenų kaupimui, yra atsparus aplinkos poveikiams. Prietaisas gali dirbti kaip atskiras įrenginys arba asistuoti kaip duomenų kaupiklis GPS imtuvams bei elektroniniams tacheometrams.

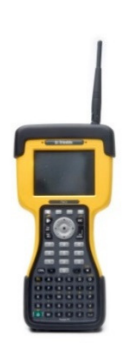

**3 pav.** Trimble TSC2 duomenų kaupiklis

Gaminamas su pilna raidine ir skaitine klaviatūra ir 516 MHz procesoriumi šis duomenų kaupiklis greitai ir produktyviai atlieka įvairias operacijas. Patogus prietaiso valdymas aktyviu liečiamu ekranu spartina ir gerina atliekamų darbų kokybę. Integruota *Bluetooth* technologija suteikia galimybę sujungti šį prietaisą su mobiliuoju telefonu nenaudojant kabelių, taip užtikrinant dvidažnių GPS imtuvų darbą VRS referenciniu stočių tinkle diferencinę pataisą priimant GPRS ryšio pagalba. Taip pat kaupiklyje yra du *CompactFlash* (CF) lizdai atminties didinimui ar papildomų įtaisų prijungimui bei vienas *Secure Digital Input Output* (SDIO) lizdas leidžiantis interneto prieigą naudojant specialias SDIO GSM/GPRS korteles. *Trimble TSC2* duomenų kaupiklis komplektuojamas su *Trimble Survey Controller* lauko matavimų programine įranga GPS prietaisu ir elektroniniu tacheometru valdymui bei greitiems ir kokybiškiems matavimams.

Bepilotis orlaivis *DJI Inspire 1 -* orlaivis pažengusiems - pasiruošęs skrydžiui su įmontuota DJI X3 4K kamera, apsisukančia 360°, ir Lightbridge su HDMI. Versija v2.0 turi naujus galingesnius variklius, patogesnį ir patikimesnį propelerių užraktą, efektyvesnę kameros

stabilizavimo lėkštutę. Skrydžio metu orlaivis naudoja GPS ir GLONASS sistemas, kad būtų galima gyvai stebėti ekrane prietaiso buvimo vietą. Automatinis bepiločio orlaivio DJI Inspire 1 valdymas atrodo paprastas, tačiau stabilumą reguliuoja 6 ašių giroskopas bei akselerometras, kurie leidžia kompensuoti net ir mažiausius posvyrius, todėl prietaisas visada išlieka stabilus ore.

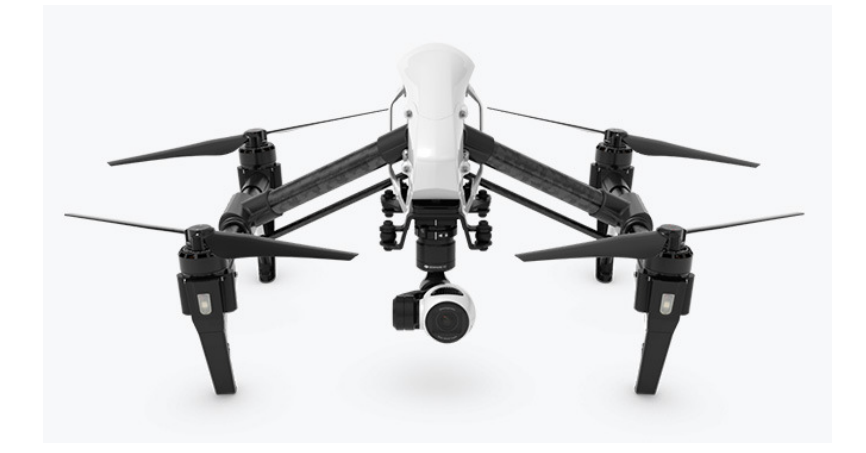

**4 pav**. Bepilotis orlaivis DJI Inspire 1

*GeoMap 2009* - "Autodesk Inc. ir UAB "InfoEra" bendras produktas pritaikytas Lietuvos matininkų rinkai. Ši programinė įranga efektyviai apdoroja lauko matavimo duomenis ir atlieka šias funkcijas:

- ėjimų lyginimas;
- automatinis stoties koordinačių užpildymas;
- matavimo duomenų kodų suderinamumas;
- nužymėjimo failo formavimas.

Taip pat *GeoMap 2009* palengvina darbą braižant planus ir atlieka šias funkcijas:

- automatiškai sujungia linijas įvertinant atstumą;
- parenka sutartinius ženklus iš dialogo automatiniam linijų sujungimui;
- lygiuoja koordinatės išnašos tekstą;
- susieja dokumentus su brėžinio objektais.
- Sklypo padalijimo įrankiai.

Šioje programinėje įrangoje yra viskas, ko reikia kadastrinių matavimų planui nubraižyti:

- automatinis žemės sklypo plotų eksplikacijos pildymas;
- automatizuotas sutartinių ženklų įterpimas pildant lenteles;
- Plano atributinių lentelių automatinis pildymas.

*Pix4DMapper Pro* programinė įranga skirta bepiločiais orlaiviais surinktų vaizdų apdorojimui. Procesas įmanomas nepaisant to, kokiu būdu surinkti vaizdai, rankiniu, automatiniu ar kitu būdu, ši programinė įranga garantuoja didelį tikslumą bei georeferencinius 2D ir 3D paviršiaus modelius. Šios programos pagalba gali būti generuojami ortofotografiniai vaizdai, naudojant arba nenaudojant atraminius taškus, sudaromas trimatis paviršiaus modelis, interpoliuojant išbraižomos horizontalės norimu tikslumu, duomenys gali būti eksportuoami į bet kurią kitą programinę įrangą.

## **3. DARBO METODIKA**

#### **3.1. Kartografavimo metodikos sukūrimas naudojant bepilotį orlaivį**

Atliekant žemės sklypų kadastrinius matavimus, vadovaujamasi LR Žemės ūkio ministro įsakymu dėl nekilnojamojo turto objektų kadastrinių matavimų ir kadastro duomenų surinkimo bei tikslinimo taisyklėmis. Šių taisyklių 43 punkte nurodoma, kad atliekant žemės sklypo kadastrinius matavimus kartografuojami situacijos elementai reikalingi žemės sklypo planui parengti ir kadastro duomenų formai užpildyti. Tokiu atveju žemės sklype kartografuojama:

- Pastatai (išskyrus laikinuosius);
- užstatytos teritorijos (kiemų, aikštelių, privažiavimų ir kitos ribos);
- keliai;
- vandens telkinių ribos ir hidrografinis tinklas;
- miško kontūrai, ariamos žemės, sodų, pievų, medžių ir krūmų želdinių, pelkių kontūrai;
- pažeista žemė eksploatuojamų ir išeksploatuotų naudingų iškasenų karjerų, durpynų ir sąvartynų plotai.

Pasak taisyklių, nurodyti objektai kartografuojami naudojant ortofotografinių žemėlapių ir kitų topografinių žemėlapių informaciją. Kadangi ortofotografiniai žemėlapiai atnaujinami kas 3 metus, juose vaizduojama situacija ne visada gali atitikti faktinę padėtį. Įvertinus pasikeitimus žemės sklype, pasikeitusios objektų ribos pamatuojamos tiksliaisiais prietaisais.

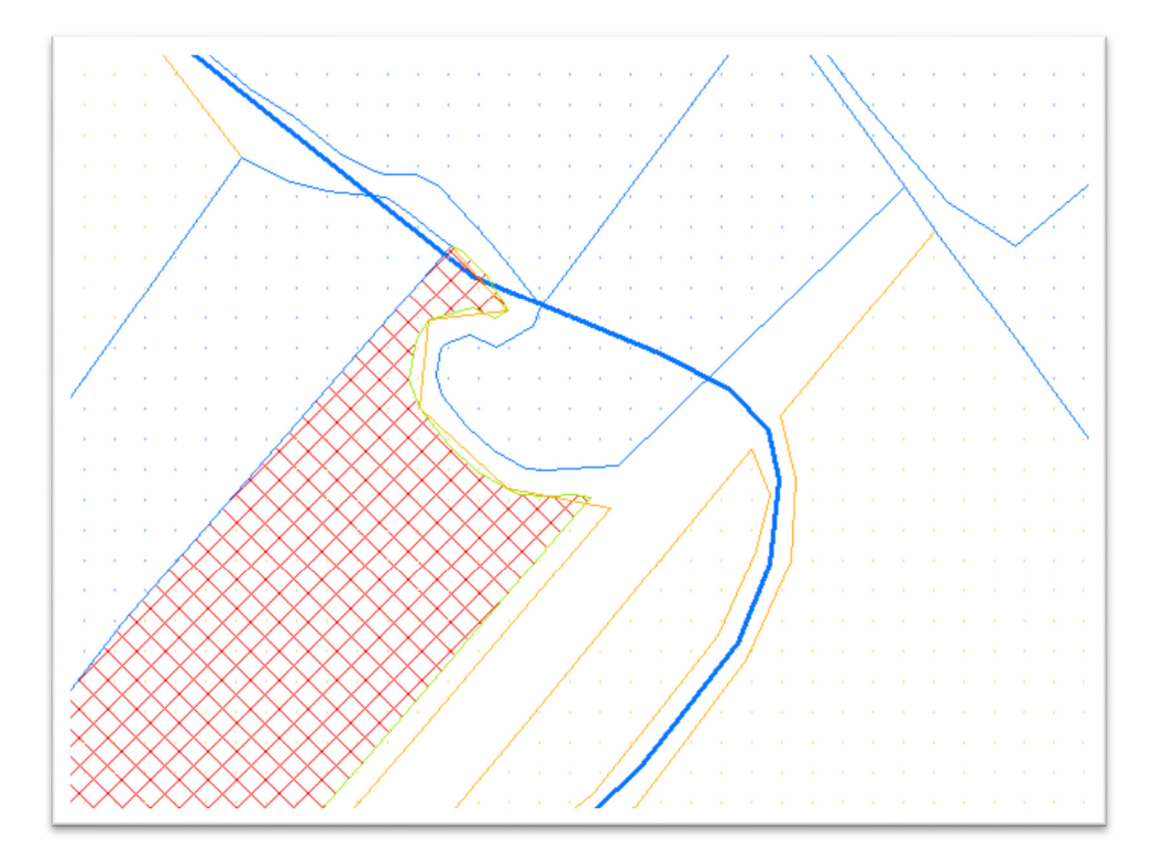

**5 pav**. Upelio vagos neatitikimas su faktine padėtimi atlikus kadastrinius matavimus

Taip pat, tokiu atveju, jei sklypo plotas yra didelis, ir matomi akivaizdūs situacijos elementų pasikeitimai, išauga laiko sąnaudos situacijos elementų kartografavimui. Taip pat apsunkinti darbą gali sunkiai prieinamos sklypo vietos (pelkės, brūzgynai), kurių kontūrai taip pat privalo būti kartografuoti ir jų plotas nurodytas kadastro duomenų lentelėje.

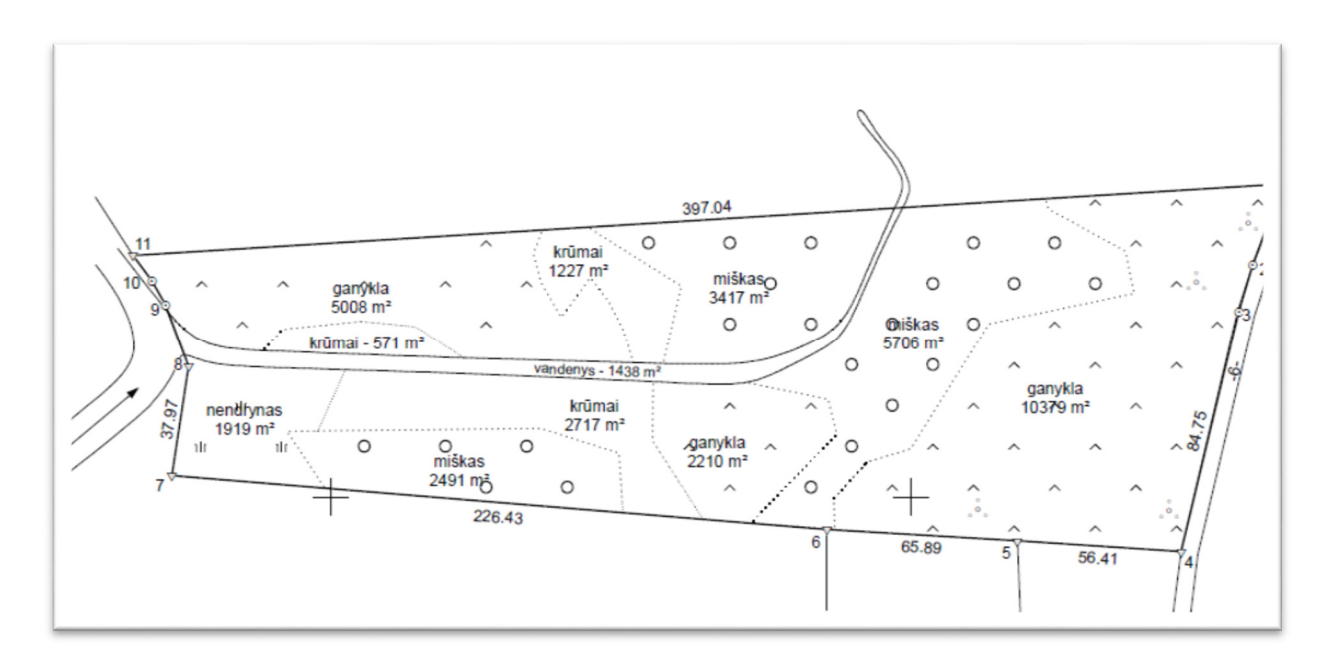

**6 pav.** Žemės naudmenų pasiskirstymas sklype

Šiame magistro darbe pateikiama sklypo kartografavimo naudojant bepilotį orlaivį metodika, kurios pagrindu bus įvertinta, ar naudojant buitinį bepilotį orlaivį, gautus duomenis galima naudoti sklypo situacijos elementų kartografavimui. Tinkamai parengta tyrimo metodika leidžia pasiekti ir įgyvendinti užsibrėžtus baigiamojo darbo tikslus bei palengvinti darbo eigą.

Atliekant tyrimą tikslumas buvo vertinamas remiantis nekilnojamojo turto kadastro nuostatuose nurodytomis formulėmis, kurių dėka galima įvertinti, ar iš sudarytos ortofotonuotraukos nustatyti taškai yra pakankamo tikslumo ir prilygsta tiesioginiu metodu surinktų taškų tikslumui. Duomenų apdorojimui buvo naudojama programinė įranga *GeoMap 2009* – tiksliaisiais prietaisais surinktų duomenų apdorojimui bei schemų parengimui, *Pix4DMapper Pro* – bepiločiu orlaiviu gautų nuotraukų apdorojimui ir orientavimui, internetinė aplikacija *Maps Made Easy* – preliminariam maršruto sudarymui bei skrydžio parametrų apskaičiavimui, *DJI GO* mobilioji aplikacija – bepiločio orlaivio valdymui ir stebėsenai skrydžio metu.

Tyrimas atliekamas keturiais etapais: lauko darbai, duomenų apdorojimas, kameraliniai darbai ir tikslumo vertinimas.

Prieš pradedant tyrimą atliekami šie paruošiamieji darbai:

Pasirenkamas darbo objektas, t.y. žemės sklypas, turintis ne mažiau kaip 4 kampus bei aplinkinėje teritorijoje esama taškinių ir plotinių situacijos elementų. Tokios apimties elementų imtis yra pakankama objektų padėties bei plotų tikslumui įvertinti. Fotografuojant teritoriją nustatytas 80 proc. vaizdų persidengimas.

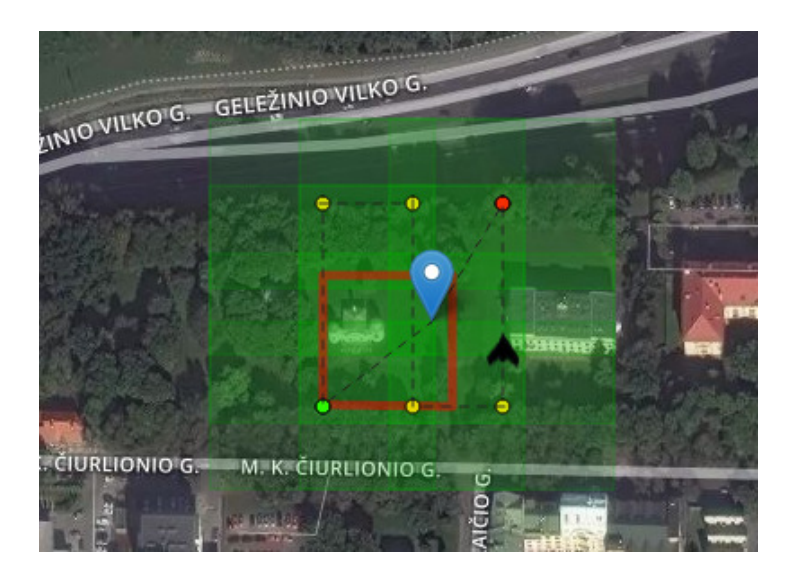

**7 pav.** Skrydžio maršrutas virš žemės sklypo

#### LAUKO DARBAI

1. Žemės sklypo ribos vietovėje pažymimos 65mm skersmens riboženkliais, nužymėjimas atliekamas tiksliaisiais prietaisais – GPS imtuvu *Trimble R6* ir el. tacheometru *Spectra Precision Focus 6;*

Sklypo kerčių taškai matuojami 8 kartus. Tokia matavimų imtis yra pakankama, kad vidutinės kvadratinės paklaidos skaičiavimas būtų patikimas.

3. Žemės sklype ir aplink esantys objektai ir jų kontūrai išmatuojami el. tacheometru *Spectra Precision Focus 6* ir GPS imtuvu *Trimble R6;* 

4. Fotografuojamoje teritorijoje išdėstomos markės, kurios taip pat yra užkoordinuojamos naudojant GPS imtuvą Trimble R6; markių centrai matuojami po 8 kartus.

5. Bepilotis orlaivis *DJI Inspire 1* paruošiamas skrydžiui; Atliekamas skrydis pagal nustatytą atstumą, bei antras skrydis nenaudojant iš anksto suplanuoto maršruto, atliekant tik rankinį bepiločio orlaivio valdymą.

6. Skrydžiui pasibaigus bepilotis orlaivis surenkamas bei surenkamos markės.

#### DUOMENŲ APDOROJIMAS

1. Apdorojami lauko matavimų metu gauti duomenys - naudojant programinę įrangą *GeoMap 2009*, pagal matavimų duomenis nubraižomos situacijos elementų ribos, pažymimi kiti kartografuojami objektai, apskaičiuojami naudmenų plotai 1 m<sup>2</sup> tikslumu.

2. Apdorojami bepiločiu orlaiviu surinkti duomenys - naudojant *Pix4DMapper Pro* programinę įrangą suorientuojamos nuotraukos naudojant tik centro koordinatę, bei sukuriamas skaitmeninis ortofotografinis vaizdas.

Naudojant *Pix4DMapper Pro* programinę įrangą suorientuojamos nuotraukos bei įvedamos atraminių taškų koordinatės ir taip sudaromas skaitmeninis ortofotografinis vaizdas, esantis LKS-94 koordinačių sistemoje.

Naudojant *Pix4DMapper Pro* programinę įrangą sugeneruojamas ortofotografinis skaitmeninis vaizdas iš nuotraukų naudojant atraminių taškų koordinates, surinktų bepilotį orlaivį valdant rankiniu būdu.

#### KAMERINIAI DARBAI

1. Atliekamas žemės sklypo situacijos kartografavimas naudojant iš skrydžio metu gautų nuotraukų sudarytą skaitmeninę ortofotografinę medžiagą be atraminių taškų. Naudojant *GeoMap 2009* programinę įrangą, pelės žymekliu apvedami kontūrai bei kiti taškiniai ir linijiniai objektai. Pažymimos taškinių objektų koordinatės, apskaičiuojami poligonų plotai.

2. Atliekamas žemės sklypo situacijos kartografavimas naudojant iš skrydžio metu gautų nuotraukų sudarytą skaitmeninę ortofotografinę medžiagą su atraminiais taškais. Naudojant *GeoMap 2009* programinę įrangą, pelės žymekliu apvedami kontūrai bei kiti taškiniai ir linijiniai objektai. Pažymimos taškinių objektų koordinatės, apskaičiuojami poligonų plotai.

#### TIKSLUMO VERTINIMAS

Skaičiuojant žemės sklypų ploto maksimalią leistiną paklaidą matavimų metu, naudojama LR Vyriausybės nutarimu Dėl Lietuvos respublikos nekilnojamojo turto kadastro nuostatų nustatyta skaičiavimo tvarka:

Priklausomai nuo teritorijų planavimo dokumento tipo, kuriame buvo suformuotas sklypas, skaičiuojama maksimali leistina paklaida sklypo plotui:

#### **1 lentelė.** Plotų paklaidų skaičiavimo formulės

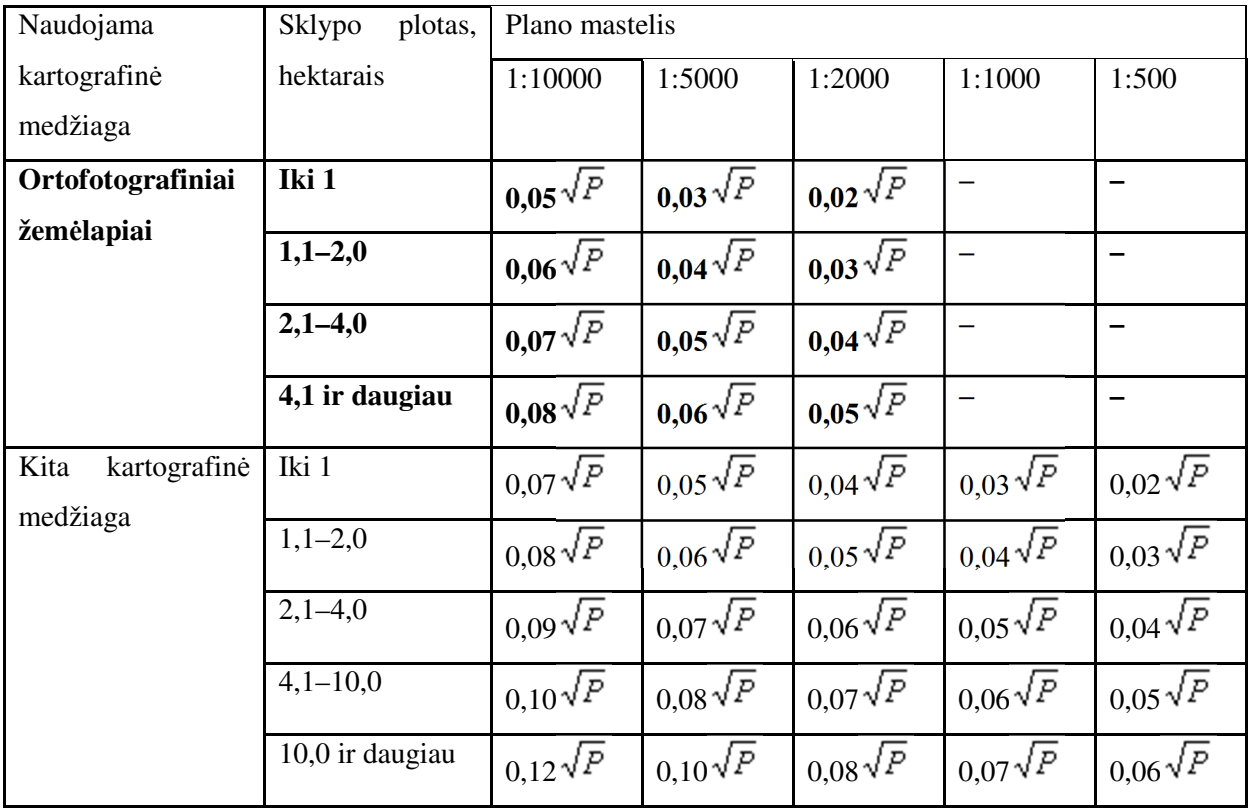

Kadastro duomenų surinkimo bei tikslinimo taisyklėse nėra nurodyta, kokiu tikslumu turi būti kartografuojama vietovės situacija, todėl bus laikoma, kad naudmenų ploto ribinės paklaidos vertinimui bus taikoma tokia pat metodika kaip ir sklypo plotui.

Kadangi nėra nurodyta, kokią formulę naudoti, norint apskaičiuoti leistiną ribinę ploto paklaidą, kai naudojami ortofotografiniai 1:1000 ir 1:500 žemėlapiai, bus priimta, kad naudojant šių mastelių ortofotografinę medžiagą plotų paklaida bus skaičiuojama pagal formulę 0,01 $\sqrt{P}$  .

Susiejant su geodeziniu pagrindu GPS prietaisais, koordinačių nustatymo valstybinio geodezinio pagrindo punktų atžvilgiu vidutinė kvadratinė klaida neturi viršyti 0,1 metro, kai susiejami žemės ūkio ir miškų ūkio paskirties žemės sklypai, sklypai kaimuose ir miesteliuose, ir 0,05 metro, kai susiejami žemės sklypai miestuose.

Taškinių objektų tikslumas bus vertinamas lyginant ar kameriniu būdu nustatytos objektų koordinatės patenka į tiksliaisiais prietaisais išmatuotų objektų koordinačių vidutinės kvadratinės paklaidos ribą.

Skaičiuojant taškinių objektų tikslumą, bus vertinama, ar GPS metodu nustatytos sklypo kerčių koordinatės bei iš sugeneruotos ortofotonuotraukos nustatytos koordinatės yra leistino tikslumo.

Žemės sklypo ribų koordinatės bus naudojamos taškinių objektų padėties tikslumo vertinimui, o plotinių objektų tikslumui vertinti bus naudojami situacijos elementai, didesniame plote, t. y. 15 m plačiau aplink sklypo ribą.

Kad matavimų tikslumas būtų patikimas, kiekvienas sklypo ribos taškas bus matuojamas 8 kartus, tokiu atveju bus patenkinta sąlyga  $m_m = \leq \frac{1}{4}m$ . Ši sąlyga bus patenkinta, kai n≥8.  $m_m$  – vidutinė kvadratinės paklaidos paklaida.

Pati vidutinė kvadratinė paklaida, bus skaičiuojama pagal Gauso formulę:

$$
m=\sqrt{\frac{\sum_{i=1}^{n} \Delta_i^2}{n}},
$$

m – vidutinė kvadratinė paklaida, n – matavimų reikšmių skaičius,  $\Delta_{\rm i}$  – tikroji paklaida.

Tikroji paklaida  $\Delta_i$  gaunama pagal formulę  $\Delta_i = x_i - X_T$ .

Apskaičiuojamos atraminių taškų koordinačių vidutinės kvadratinės paklaidos. Taip pat apskaičiuojamos sklypo ribų kerčių koordinačių vidutinės kvadratinės paklaidos ir įvertinamas duomenų tinkamumas.

#### **3.2. Pasirinktos vietovės kartografavimas**

Tyrimo objektu buvo pasirinktas žemės sklypas, esantis Vilniaus m. sav. Naujamiesčio sen. M. K. Čiurlionio g. Sklypo plotas – 199 m<sup>2</sup>. Sklypas pasirinktas dėl jame ir aplink jį esančių kartografuotinų naudmenų ir išsidėstymo. Pirmiausia atliekamas žemės sklypo ribų nustatymas naudojant GPS imtuvą bei elektroninį tacheometrą. Žemės sklypo ribos nužymimos pagal Nekilnojamojo turto kadastro žemėlapyje nurodytas žemės sklypo ribas:

**2 lentelė.** Sklypo ribų koordinatės

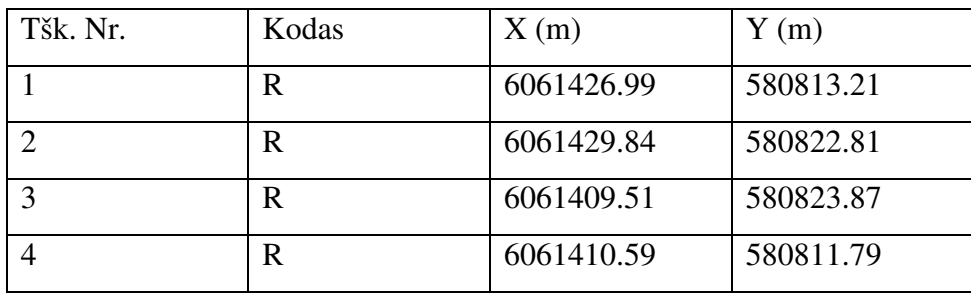

Kadastro žemėlapyje sklypo kerčių koordinatės nurodomos 1 cm tikslumu.

Žemės sklypų nužymėjimas reikalingas tam, kad iš bepiločiu orlaiviu surinktų vaizdų sugeneruotoje ortofotonuotraukoje būtų galima nustatyti sklypų kerčių koordinates.

Nužymėjus žemės sklypo ribas, kartografuojami situacijos elementai 15 m spinduliu aplink sklypo ribą. Šiuo atveju, sklypo teritorijoje ir aplink yra pastatai, pėsčiųjų takai, pieva, krūmai, pavieniai medžiai ir apšvietimo stulpai.

Situacijos elementai pamatuojami naudojant *Spectra Precision Focus 6* tacheometrą. Baigus situacijos elementų kartografavimą, sklypo teritorijoje išdėstomos atraminių taškų markės. Kiekviena markė koordinuojama 8 kartus, kad būtų galima apskaičiuoti vidutines kvadratines paklaidas.

Atraminių taškų vidutinės kvadaratinės paklaidos skaičiavimas ir matavimų patikimumo nustatymas:

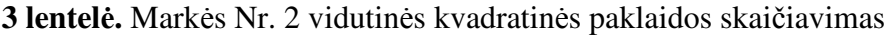

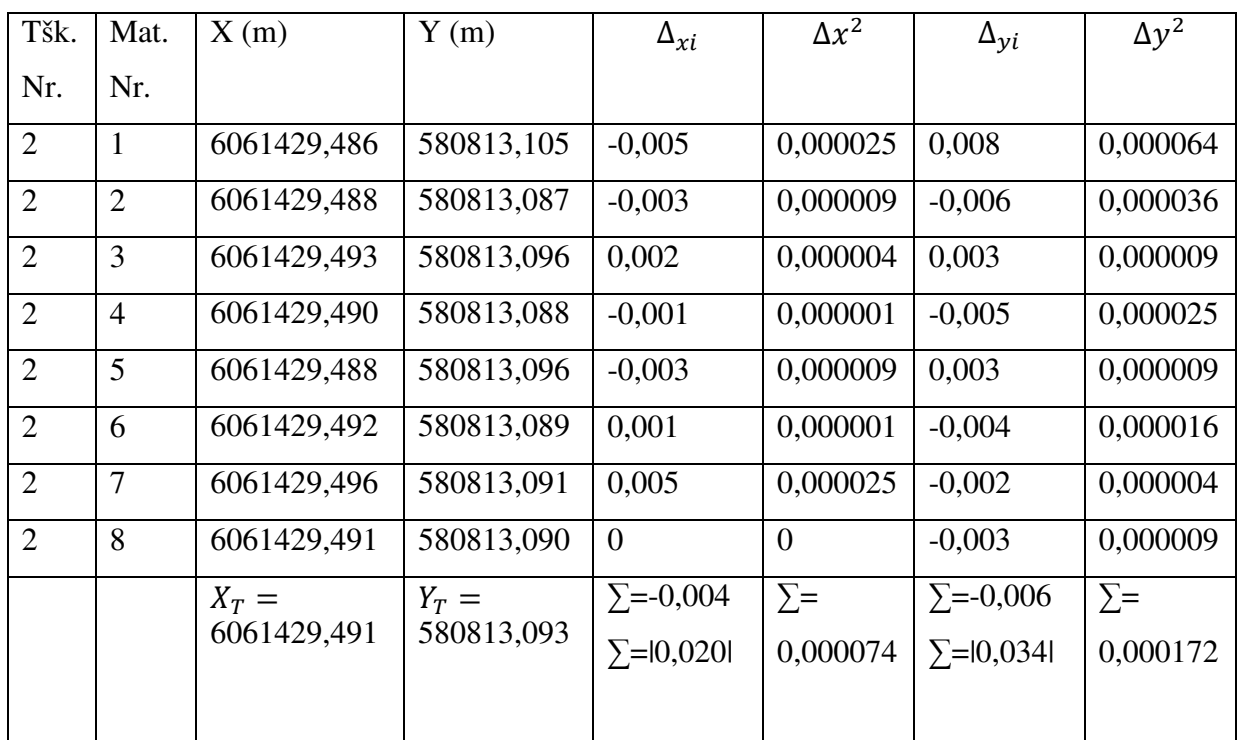

Vidutinė x koordinatės vidutinė kvadratinė paklaida:  $m_x = \sqrt{\frac{\sum_{i=1}^{n} \Delta_i^2}{n}}$  $\boldsymbol{n}$ 

$$
m_x = \frac{0,000074}{8} = 0,00000925 \ m
$$

Vidutinės kvadratinės paklaidos tikslumas:

$$
m_{mx} = \frac{m}{\sqrt{2n}} = \frac{0.00000925}{\sqrt{2 \cdot 8}} = 0.0000023125 \, m.
$$

Tikrinama, ar matavimų tikslumas yra patikimas:

$$
m_{mx} \le \frac{1}{4}m; \ \ 0{,}0000023125 \le \frac{1}{4}0{,}00000925; \quad 0{,}0000023125 \le 0{,}0000023125.
$$

Išvada: matavimų tikslumas yra patikimas.

Vidutinė y koordinatės vidutinė kvadratinė paklaida:  $m_x = \sqrt{\frac{\sum_{i=1}^{n} \Delta_i^2}{n}}$  $\boldsymbol{n}$ 

$$
m_{y} = \frac{0.000172}{8} = 0.0000215 \ m
$$

Vidutinės kvadratinės paklaidos tikslumas:

$$
m_{my} = \frac{m}{\sqrt{2n}} = \frac{0.000215}{\sqrt{2 \cdot 8}} = 0.000005375 \ m.
$$

Tikrinama, ar matavimų tikslumas yra patikimas:

$$
m_{my} \le \frac{1}{4}m; \ \ 0.000005375 \le \frac{1}{4}0.0000215; \quad 0.000005375 \le 0.000005375.
$$

Išvada: matavimų tikslumas yra patikimas.

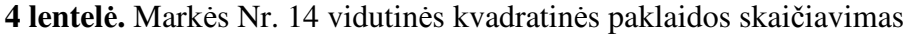

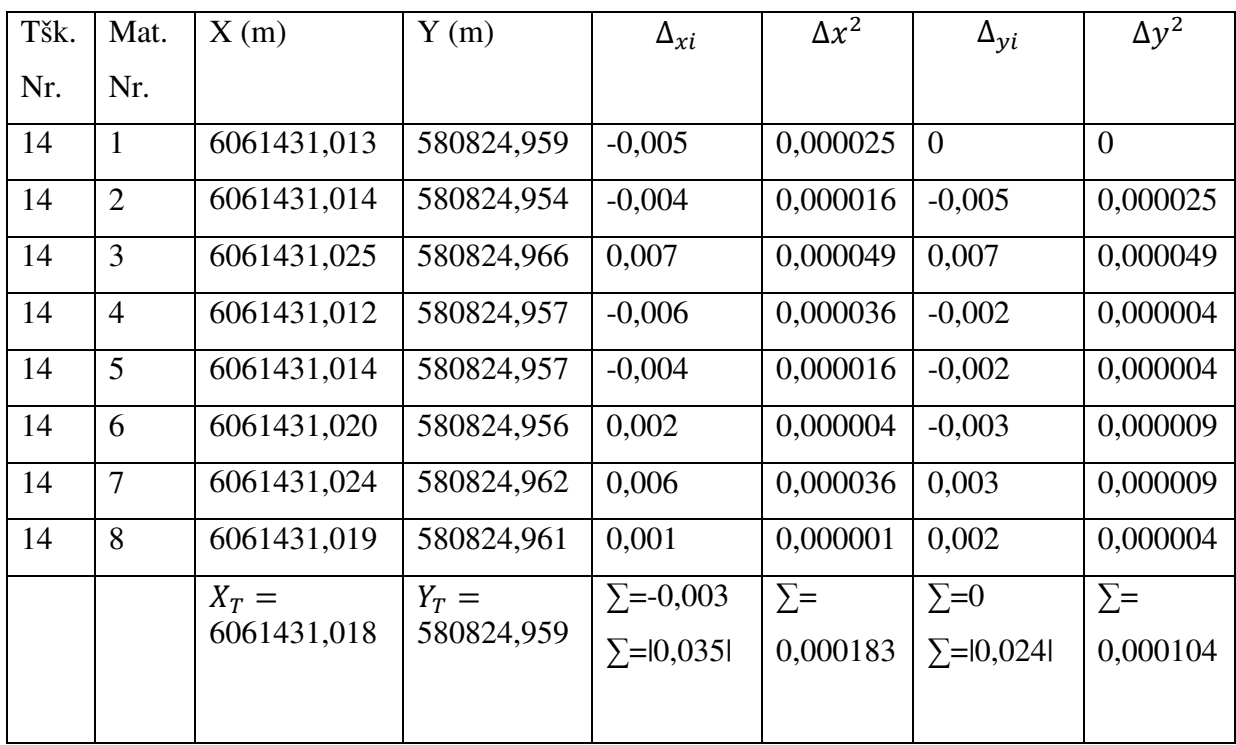

Vidutinė x koordinatės vidutinė kvadratinė paklaida:  $m_x = \sqrt{\frac{\sum_{i=1}^{n} \Delta_i^2}{n}}$  $\boldsymbol{n}$ 

$$
m_x = \frac{0,000183}{8} = 0,000022875 \ m
$$

Vidutinės kvadratinės paklaidos tikslumas:

$$
m_{mx} = \frac{m}{\sqrt{2n}} = \frac{0,000022875}{\sqrt{2 \cdot 8}} = 0,00000571875 \ m.
$$

Tikrinama, ar matavimų tikslumas yra patikimas:

$$
m_{mx} \le \frac{1}{4}m; \ \ 0{,}00000571875 \le \frac{1}{4}0{,}000022875; \quad 0{,}00000571875 \le 0{,}00000571875.
$$

Išvada: matavimų tikslumas yra patikimas.

Vidutinė y koordinatės vidutinė kvadratinė paklaida:  $m_x = \sqrt{\frac{\sum_{i=1}^{n} \Delta_i^2}{n}}$  $\boldsymbol{n}$ 

$$
m_{y} = \frac{0.000104}{8} = 0.000013 \ m
$$

Vidutinės kvadratinės paklaidos tikslumas:

$$
m_{my} = \frac{m}{\sqrt{2n}} = \frac{0,000013}{\sqrt{2 \cdot 8}} = 0,00000325 \, m.
$$

Tikrinama, ar matavimų tikslumas yra patikimas:

$$
m_{my} \le \frac{1}{4}m; \ \ 0{,}00000325 \le \frac{1}{4}0{,}000013; \quad 0{,}00000325 \le 0{,}00000325.
$$

Išvada: matavimų tikslumas yra patikimas.

| Tšk. | Mat.           | X(m)        | Y(m)       | $\Delta_{xi}$     | $\Delta x^2$ | $\Delta_{\gamma i}$ | $\Delta y^2$ |
|------|----------------|-------------|------------|-------------------|--------------|---------------------|--------------|
| Nr.  | Nr.            |             |            |                   |              |                     |              |
| 13   | $\mathbf{1}$   | 6061418,259 | 580824,306 | $-0,006$          | 0,000036     | 0,002               | 0,000004     |
| 13   | $\overline{2}$ | 6061418,273 | 580824,304 | 0,008             | 0,000064     | $\overline{0}$      | 0,000036     |
| 13   | 3              | 6061418,266 | 580824,298 | 0,001             | 0,000001     | $-0,006$            | 0,000009     |
| 13   | $\overline{4}$ | 6061418,261 | 580824,307 | $-0,004$          | 0,000016     | 0,003               | 0,000025     |
| 13   | 5              | 6061418,261 | 580824,302 | $-0,004$          | 0,000016     | $-0,002$            | 0,000009     |
| 13   | 6              | 6061418,269 | 580824,303 | 0,004             | 0,000016     | $-0,001$            | 0,000016     |
| 13   | 7              | 6061418,270 | 580824,302 | 0,005             | 0,000025     | $-0,002$            | 0,000004     |
| 13   | 8              | 6061418,260 | 580824,312 | $-0,005$          | 0,000025     | 0,008               | 0,000009     |
|      |                | $X_T =$     | $Y_T =$    | $\Sigma = 0,001$  | $\Sigma$ =   | $\Sigma = 0,002$    | $\Sigma$ =   |
|      |                | 6061418,265 | 580824,304 | $\Sigma = 0.0371$ | 0,000199     | $\Sigma = 0.0241$   | 0,000112     |
|      |                |             |            |                   |              |                     |              |

**5 lentelė.** Markės Nr. 13 vidutinės kvadratinės paklaidos skaičiavimas

Vidutinė x koordinatės vidutinė kvadratinė paklaida:  $m_x = \sqrt{\frac{\sum_{i=1}^{n} \Delta_i^2}{n}}$  $\boldsymbol{n}$ 

$$
m_x = \frac{0,000199}{8} = 0,000024875 \ m
$$

Vidutinės kvadratinės paklaidos tikslumas:

$$
m_{mx} = \frac{m}{\sqrt{2n}} = \frac{0,000024875}{\sqrt{2 \cdot 8}} = 0,00000621875 \ m.
$$

Tikrinama, ar matavimų tikslumas yra patikimas:

$$
m_{mx} \le \frac{1}{4}m; \ \ 0.00000621875 \le \frac{1}{4}0.000024875; \quad 0.00000621875 \le 0.00000621875.
$$

Išvada: matavimų tikslumas yra patikimas.

Vidutinė y koordinatės vidutinė kvadratinė paklaida:  $m_x = \sqrt{\frac{\sum_{i=1}^{n} \Delta_i^2}{n}}$  $\boldsymbol{n}$ 

$$
m_y = \frac{0,000112}{8} = 0,0000140 \ m
$$

Vidutinės kvadratinės paklaidos tikslumas:

$$
m_{my} = \frac{m}{\sqrt{2n}} = \frac{0,000140}{\sqrt{2 \cdot 8}} = 0,0000035 \; m.
$$

Tikrinama, ar matavimų tikslumas yra patikimas:

$$
m_{my} \le \frac{1}{4}m; \ \ 0.0000035 \le \frac{1}{4}0.0000140; \quad 0.0000035 \le 0.0000035.
$$

Išvada: matavimų tikslumas yra patikimas.

**6 lentelė.** Markės Nr. 12 vidutinės kvadratinės paklaidos skaičiavimas

| Tšk. | Mat.           | X(m)        | Y(m)       | $\Delta_{xi}$     | $\Delta x^2$ | $\Delta_{\gamma i}$ | $\Delta y^2$ |
|------|----------------|-------------|------------|-------------------|--------------|---------------------|--------------|
| Nr.  | Nr.            |             |            |                   |              |                     |              |
| 12   | $\mathbf{1}$   | 6061406,739 | 580826,019 | 0,005             | 0,000025     | 0,002               | 0,000004     |
| 12   | $\overline{2}$ | 6061406,733 | 580826,017 | $-0,001$          | 0,000001     | $\theta$            | 0,000000     |
| 12   | 3              | 6061406,729 | 580826,018 | $-0,005$          | 0,000025     | 0,001               | 0,000001     |
| 12   | $\overline{4}$ | 6061406,726 | 580826,022 | $-0,008$          | 0,000064     | 0,005               | 0,000025     |
| 12   | 5              | 6061406,728 | 580826,020 | $-0,006$          | 0,000036     | 0,003               | 0,000009     |
| 12   | 6              | 6061406,739 | 580826,009 | 0,005             | 0,000025     | $-0.012$            | 0,000144     |
| 12   | 7              | 6061406,740 | 580826,011 | 0,006             | 0,000036     | $-0,006$            | 0,000036     |
| 12   | 8              | 6061406,740 | 580826,016 | 0,006             | 0,000036     | $-0,001$            | 0,000001     |
|      |                | $X_T =$     | $Y_T =$    | $\Sigma = 0,002$  | $\Sigma$ =   | $\Sigma = -0.008$   | $\Sigma$ =   |
|      |                | 6061406,734 | 580826,017 | $\Sigma = 0.0421$ | 0,000248     | $\Sigma = 0,0301$   | 0,000187     |
|      |                |             |            |                   |              |                     |              |

Vidutinė x koordinatės vidutinė kvadratinė paklaida:  $m_x = \sqrt{\frac{\sum_{i=1}^{n} \Delta_i^2}{n}}$  $\boldsymbol{n}$ 

$$
m_x = \frac{0,000248}{8} = 0,000031 \ m
$$

Vidutinės kvadratinės paklaidos tikslumas:

$$
m_{mx} = \frac{m}{\sqrt{2n}} = \frac{0,000031}{\sqrt{2 \cdot 8}} = 0,00000775 \; m.
$$

Tikrinama, ar matavimų tikslumas yra patikimas:

$$
m_{mx} \le \frac{1}{4}m; \ \ 0{,}00000775 \le \frac{1}{4}0{,}000031; \quad 0{,}00000775 \le 0{,}00000775.
$$

Išvada: matavimų tikslumas yra patikimas.

Vidutinė y koordinatės vidutinė kvadratinė paklaida:  $m_x = \sqrt{\frac{\sum_{i=1}^{n} \Delta_i^2}{n}}$  $\boldsymbol{n}$ 

$$
m_{y} = \frac{0.000187}{8} = 0.000023375 \ m
$$

Vidutinės kvadratinės paklaidos tikslumas:

$$
m_{my} = \frac{m}{\sqrt{2n}} = \frac{0.000023375}{\sqrt{2 \cdot 8}} = 0.00000584375 \ m.
$$

Tikrinama, ar matavimų tikslumas yra patikimas:

$$
m_{my} \le \frac{1}{4}m; \ \ 0.00000584375 \le \frac{1}{4}0.000023375; \ \ 0.00000584375 \le 0.00000584375.
$$

Išvada: matavimų tikslumas yra patikimas.

| Tšk.           | Mat.           | X(m)                      | Y(m)              | $\Delta_{xi}$     | $\Delta x^2$      | $\Delta_{yi}$     | $\Delta y^2$ |
|----------------|----------------|---------------------------|-------------------|-------------------|-------------------|-------------------|--------------|
| Nr.            | Nr.            |                           |                   |                   |                   |                   |              |
| $\overline{4}$ | $\mathbf{1}$   | 6061406,141               | 580819,330        | 0,001             | 0,000001          | 0,004             | 0,000016     |
| $\overline{4}$ | $\overline{2}$ | 6061406,137               | 580819,319        | $-0,003$          | 0,000009          | $-0,007$          | 0,000049     |
| $\overline{4}$ | 3              | 6061406,141               | 580819,324        | 0,001             | 0,000001          | $-0,002$          | 0,000004     |
| $\overline{4}$ | $\overline{4}$ | 6061406,141               | 580819,326        | 0,001             | 0,000001          | $\overline{0}$    | 0,000000     |
| $\overline{4}$ | 5              | 6061406,142               | 580819,325        | 0,002             | 0,000004          | $-0,001$          | 0,000001     |
| $\overline{4}$ | 6              | 6061406,138               | 580819,323        | $-0,002$          | 0,000004          | $-0,003$          | 0,000009     |
| $\overline{4}$ | 7              | 6061406,137               | 580819,327        | $-0,003$          | 0,000009          | 0,001             | 0,000001     |
| $\overline{4}$ | 8              | 6061406,139               | 580819,331        | $-0,001$          | 0,000001          | 0,005             | 0,000025     |
|                |                | $X_T =$                   | $Y_T =$           | $\Sigma = -0.004$ | $\Sigma$ =        | $\Sigma = -0.003$ | $\Sigma$ =   |
|                |                | 6061406,140<br>580819,326 | $\Sigma = 0.0141$ | 0,000030          | $\Sigma = 0.0231$ | 0,000105          |              |
|                |                |                           |                   |                   |                   |                   |              |

**7 lentelė.** Markės Nr. 4 vidutinės kvadratinės paklaidos skaičiavimas

Vidutinė x koordinatės vidutinė kvadratinė paklaida:  $m_x = \sqrt{\frac{\sum_{i=1}^{n} \Delta_i^2}{n}}$  $\boldsymbol{n}$ 

$$
m_x = \frac{0,000030}{8} = 0,00000375 \ m
$$

Vidutinės kvadratinės paklaidos tikslumas:

$$
m_{mx} = \frac{m}{\sqrt{2n}} = \frac{0.00000375}{\sqrt{2 \cdot 8}} = 0.0000009375 \ m.
$$

Tikrinama, ar matavimų tikslumas yra patikimas:

$$
m_{mx} \le \frac{1}{4}m; \ \ 0{,}0000009375 \le \frac{1}{4}0{,}00000375; \quad 0{,}0000009375 \le 0{,}0000009375.
$$

Išvada: matavimų tikslumas yra patikimas.

Vidutinė y koordinatės vidutinė kvadratinė paklaida:  $m_x = \sqrt{\frac{\sum_{i=1}^{n} \Delta_i^2}{n}}$  $\boldsymbol{n}$ 

$$
m_{y} = \frac{0,000105}{8} = 0,000013125 \ m
$$

Vidutinės kvadratinės paklaidos tikslumas:

$$
m_{my} = \frac{m}{\sqrt{2n}} = \frac{0.000013125}{\sqrt{2 \cdot 8}} = 0.00000328125 \, m.
$$

Tikrinama, ar matavimų tikslumas yra patikimas:

$$
m_{my} \le \frac{1}{4}m; \ \ 0{,}00000328125 \le \frac{1}{4}0{,}000013125; \quad 0{,}00000328125 \le 0{,}00000328125
$$

Išvada: matavimų tikslumas yra patikimas.

| Tšk. | Mat.           | X(m)        | Y(m)       | $\Delta_{xi}$     | $\Delta x^2$ | $\Delta_{yi}$     | $\Delta y^2$ |
|------|----------------|-------------|------------|-------------------|--------------|-------------------|--------------|
| Nr.  | Nr.            |             |            |                   |              |                   |              |
| 5    | 1              | 6061406,195 | 580809,581 | $-0,003$          | 0,000009     | $-0,003$          | 0,000009     |
| 5    | $\overline{2}$ | 6061406,198 | 580809,584 | $\overline{0}$    | 0,000000     | $\overline{0}$    | 0,000000     |
| 5    | 3              | 6061406,204 | 580809,591 | 0,006             | 0,000036     | 0,007             | 0,000049     |
| 5    | $\overline{4}$ | 6061406,195 | 580809,585 | $-0,003$          | 0,000009     | 0,001             | 0,000001     |
| 5    | 5              | 6061406,197 | 580809,585 | $-0,001$          | 0,000001     | 0,001             | 0,000001     |
| 5    | 6              | 6061406,201 | 580809,583 | 0,003             | 0,000009     | $-0,001$          | 0,000001     |
| 5    | $\overline{7}$ | 6061406,193 | 580809,583 | $-0,005$          | 0,000025     | $-0,001$          | 0,000001     |
| 5    | 8              | 6061406,197 | 580809,579 | $-0,001$          | 0,000001     | $-0,005$          | 0,000025     |
|      |                | $X_T =$     | $Y_T =$    | $\Sigma = -0.004$ | $\Sigma$ =   | $\Sigma = 0.001$  | $\Sigma$ =   |
|      |                | 6061406,198 | 580809,584 | $\Sigma = 0.0221$ | 0,000090     | $\Sigma = 0.0191$ | 0,000087     |
|      |                |             |            |                   |              |                   |              |

**8 lentelė.** Markės Nr. 5 vidutinės kvadratinės paklaidos skaičiavimas

Vidutinė x koordinatės vidutinė kvadratinė paklaida:  $m_x = \sqrt{\frac{\sum_{i=1}^{n} \Delta_i^2}{n}}$  $\boldsymbol{n}$ 

$$
m_x = \frac{0,000090}{8} = 0,00001125 \ m
$$

Vidutinės kvadratinės paklaidos tikslumas:

$$
m_{mx} = \frac{m}{\sqrt{2n}} = \frac{0.00001125}{\sqrt{2 \cdot 8}} = 0.0000028125 \, m.
$$

Tikrinama, ar matavimų tikslumas yra patikimas:

 $m_{mx} \leq$ 1 4  $m$ ; 0,0000028125  $\leq$ 1 4  $0,00001125; 0,0000028125 \le 0,0000028125.$ 

Išvada: matavimų tikslumas yra patikimas.

Vidutinė y koordinatės vidutinė kvadratinė paklaida:  $m_x = \sqrt{\frac{\sum_{i=1}^{n} \Delta_i^2}{n}}$  $\boldsymbol{n}$ 

$$
m_{y} = \frac{0.000087}{8} = 0.000010875 \ m
$$

Vidutinės kvadratinės paklaidos tikslumas:

$$
m_{my} = \frac{m}{\sqrt{2n}} = \frac{0,000010875}{\sqrt{2 \cdot 8}} = 0,00000271875 \ m.
$$

Tikrinama, ar matavimų tikslumas yra patikimas:

$$
m_{my} \leq \frac{1}{4}m; \ \ 0{,}00000271875 \leq \frac{1}{4}0{,}000010875; \quad 0{,}00000271875 \leq 0{,}00000271875.
$$

Išvada: matavimų tikslumas yra patikimas.

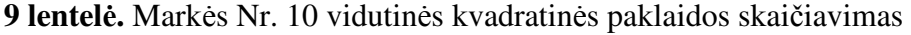

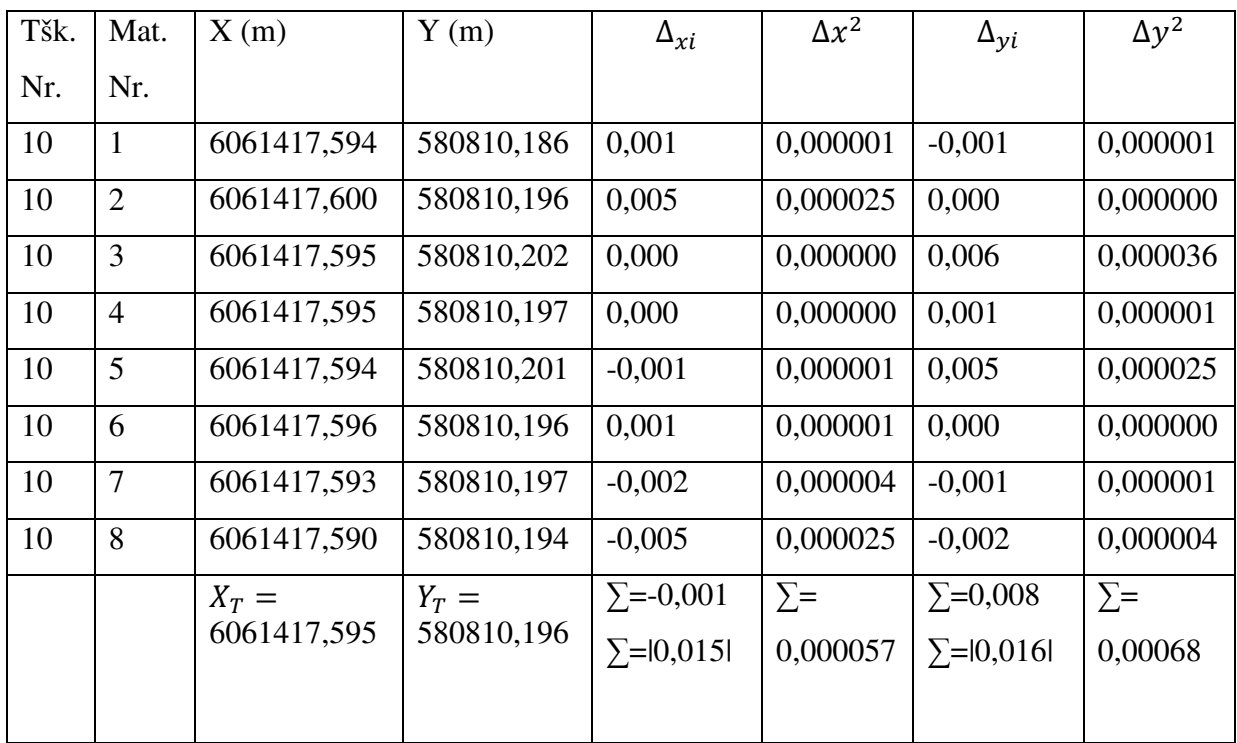

Vidutinė x koordinatės vidutinė kvadratinė paklaida:  $m_x = \sqrt{\frac{\sum_{i=1}^{n} \Delta_i^2}{n}}$  $\boldsymbol{n}$ 

$$
m_x = \frac{0,000057}{8} = 0,000007125 \ m
$$

Vidutinės kvadratinės paklaidos tikslumas:

$$
m_{mx} = \frac{m}{\sqrt{2n}} = \frac{0,00000925}{\sqrt{2 \cdot 8}} = 0,00000178125 \; m.
$$

Tikrinama, ar matavimų tikslumas yra patikimas:

$$
m_{mx} \le \frac{1}{4}m; \ \ 0{,}00000178125 \le \frac{1}{4}0{,}000007125; \quad 0{,}00000178125 \le 0{,}00000178125.
$$

Išvada: matavimų tikslumas yra patikimas.

Vidutinė y koordinatės vidutinė kvadratinė paklaida:  $m_x = \sqrt{\frac{\sum_{i=1}^{n} \Delta_i^2}{n}}$  $\boldsymbol{n}$ 

$$
m_y = \frac{0,000068}{8} = 0,0000085 \ m
$$

Vidutinės kvadratinės paklaidos tikslumas:

$$
m_{my} = \frac{m}{\sqrt{2n}} = \frac{0,000085}{\sqrt{2 \cdot 8}} = 0,000002125 \, m.
$$

Tikrinama, ar matavimų tikslumas yra patikimas:

$$
m_{my} \le \frac{1}{4}m; \ \ 0.000002125 \le \frac{1}{4}0.0000085; \quad 0.000002125 \le 0.000002125.
$$

Išvada: matavimų tikslumas yra patikimas.

Atliekant žemės sklypo kadastrinius matavimus būtina atvaizduoti ir greta sklypo esančius objektus, pvz. kelius, greta esančius pastatus ir kt. Todėl naudojant programinę įrangą *GeoMap 2009* bus suformuota 15 m platesnė riba, negu paties sklypo. Šis veiksmas atliekamas naudojant *Offset* funkciją.

Išmaniojo įrenginio ekrane, naudojant aplikaciją *Pix4DCapture* apibrėžiama skrydžio zona, programa automatiškai suskaičiuoja, kiek vaizdų užteks teritorijos vaizdui gauti, fiksuojamas kiekvienos nuotraukos aukštis nuo žemės paviršiaus bei nuotraukos centro geografinė koordinatė. Apibrėžus norimą skrydžio teritoriją, ekrane rodoma, kad vaizdams surinkti reikės 5 fotonuotraukų, bei skrydis užtruks 2 minutes 30 sekundžių. Skrydžio aukštis 50 m virš žemės paviršiaus, fotografuojama teritorija – 48 x 32 m.

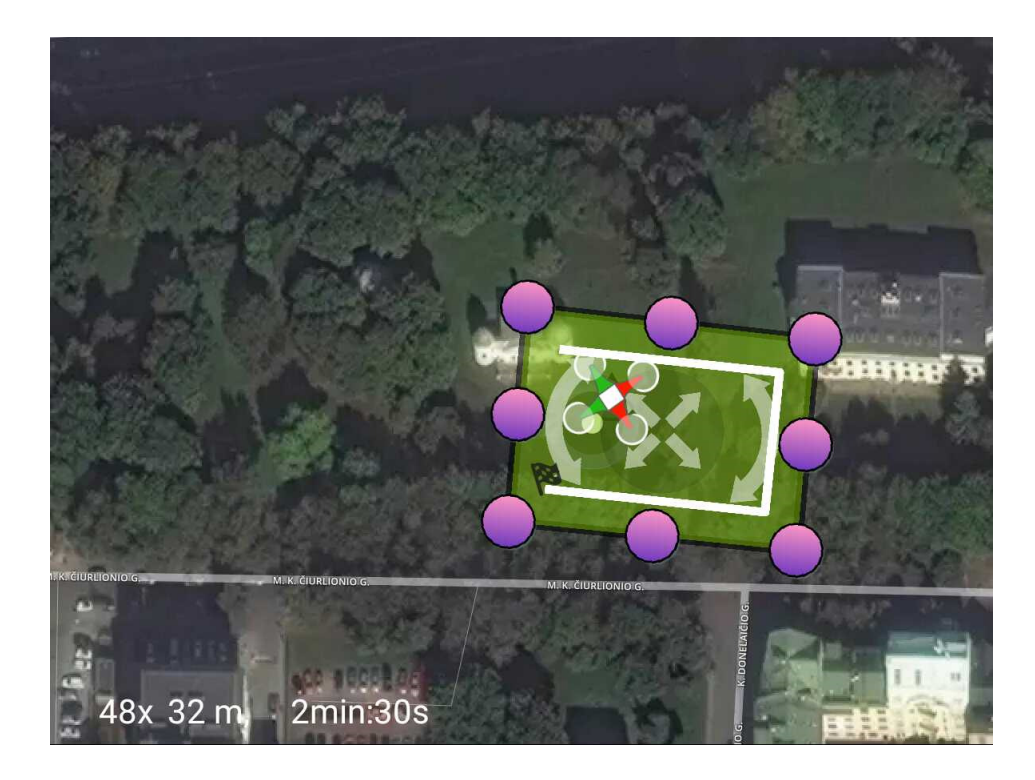

**8 pav.** Skrydžio maršrutas telefono ekrane

Bepilotis orlaivis *DJI Inspire 1* paruošiamas skrydžiui, mobili aplikacija atlieka patikrą, ar visos funkcijos veikia. Atlikus skrydį su maršrutu, rankiniu būdu nufotografuojama teritorija iš laisvai pasirinkto aukščio, nepasirenkant nei nuotraukų persidengimo procento, nei išankstinio maršruto.

#### **3.3. Duomenų apdorojimas**

Naudojant programinę įrangą *GeoMap 2009* sujungiami tiksliaisiais prietaisais pamatuotų taškų piketai, kartografuojamos naudmenos, schemoje pažymimi naudmenų plotai, pastatų kontūrai. Schema sudaroma masteliu M 1:500. Schemoje raudona spalva pavaizduota tyrimo teritorijos zona, kurios plotas yra 2006 m<sup>2</sup>, t. y. 15 m spinduliu sugeneruota zona nuo žemės sklypo ribos. Juoda spalva pažymėtas sklypo plotas, kuris yra 199 m<sup>2</sup>. Suskaičiavus naudmenas nustatyta, kad sklype yra 3 naudmenų plotai, t. y. du plotai pievos, atitinkamai 57 m<sup>2</sup> ir 117 m<sup>2</sup>, bei užstatyta teritorija t. y. takelis, kuris užima 25 m<sup>2</sup>. Pavaizduoti aplink sklypą esantys objektai, observatorijos pastatas, medžiai, šviestuvai, tvora, bei M. K. Čiurlionio gatvės važiuojamoji dalis.

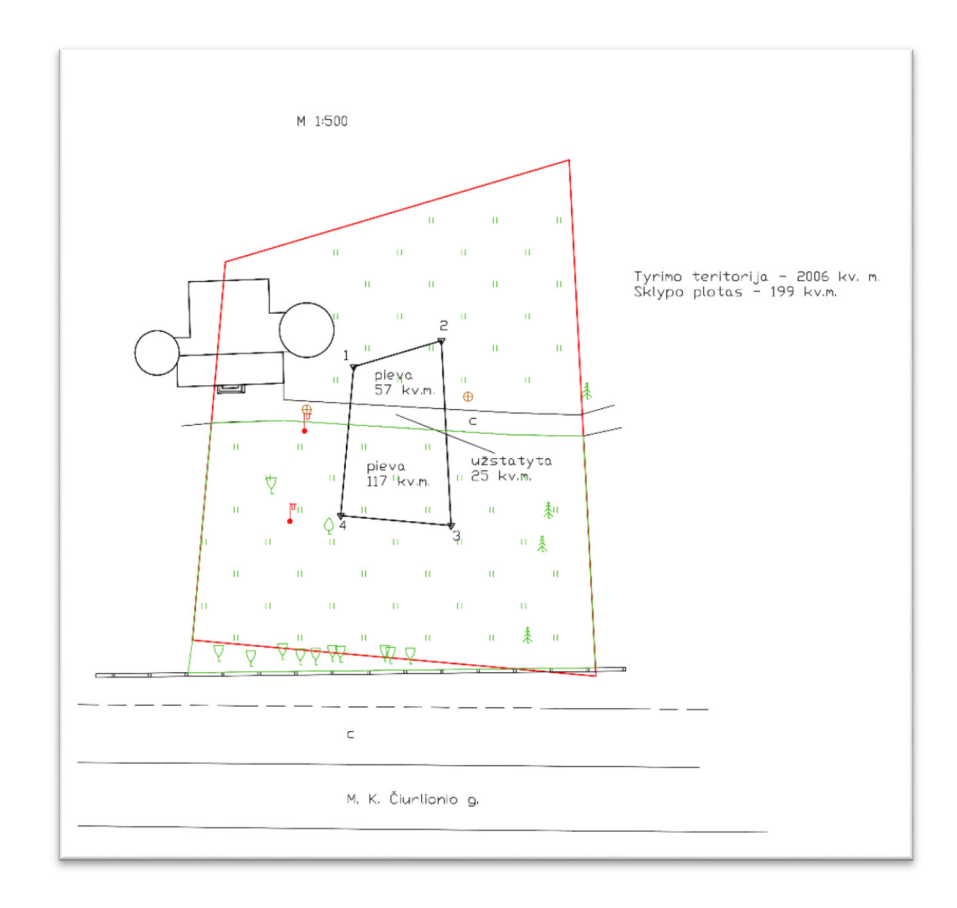

**9 pav.** Sklypo schema iš pamatuotų duomenų

Schema pateikiama 1 priede.

Naudojant programinę įrangą *Pix4DMapper Pro*, iš gautų vaizdų kuriamas ortofotografinis vaizdas nenaudojant atraminių taškų koordinačių. Pirmiausia pasirenkamos nuotraukos, iš kurių bus generuojamas ortofotovaizdas, šiuo atveju programa reikalauja ne mažiau 3 vaizdų:

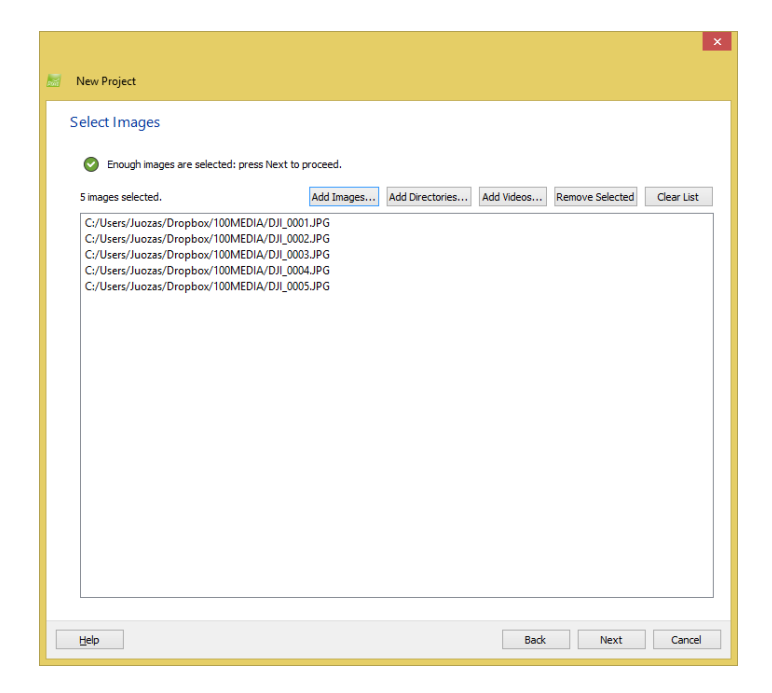

**10 paveikslėlis.** Ortofotonuotraukų pasirinkimas

Pasirinkus vaizdus reikia nustatyti, kurioje koordinačių sistemoje yra pasirinkti vaizdai, šiuo atveju nuotraukų centrinė koordinatė nustatoma WGS84 koordinačių sistemoje. Lentelėje parodomos visų 5 nuotraukų centrinių koordinačių reikšmės, atlitudė virš žemės paviršiaus bei koordinačių tikslumas. Šiuo atveju matome, kad horizontali paklaida yra 5 m, o vertikali 10 m.

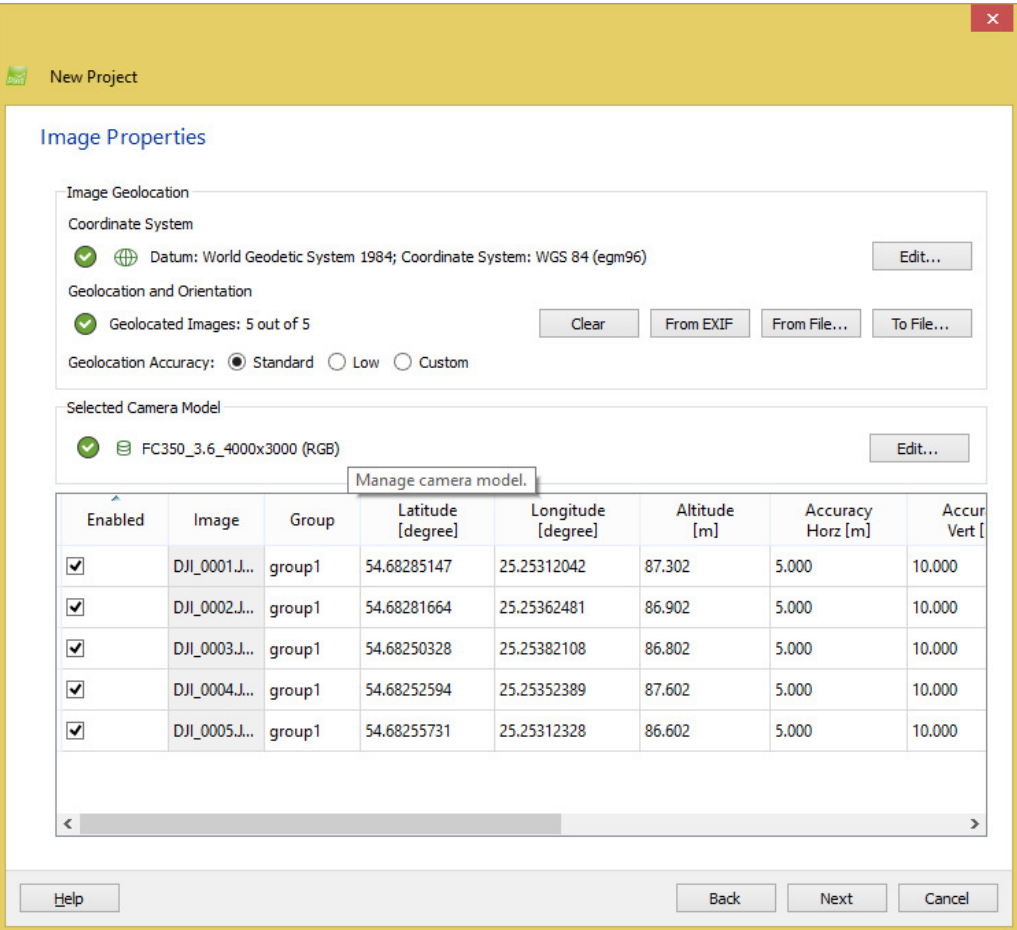

#### **11 pav.** Nuotraukų centrinės koordinatės

Kitame etape nustatoma būsimos sugeneruotos ortofotonuotraukos koordinačių sistema, šiuo atveju pasirenkame LKS-94 koordinačių sistemą.

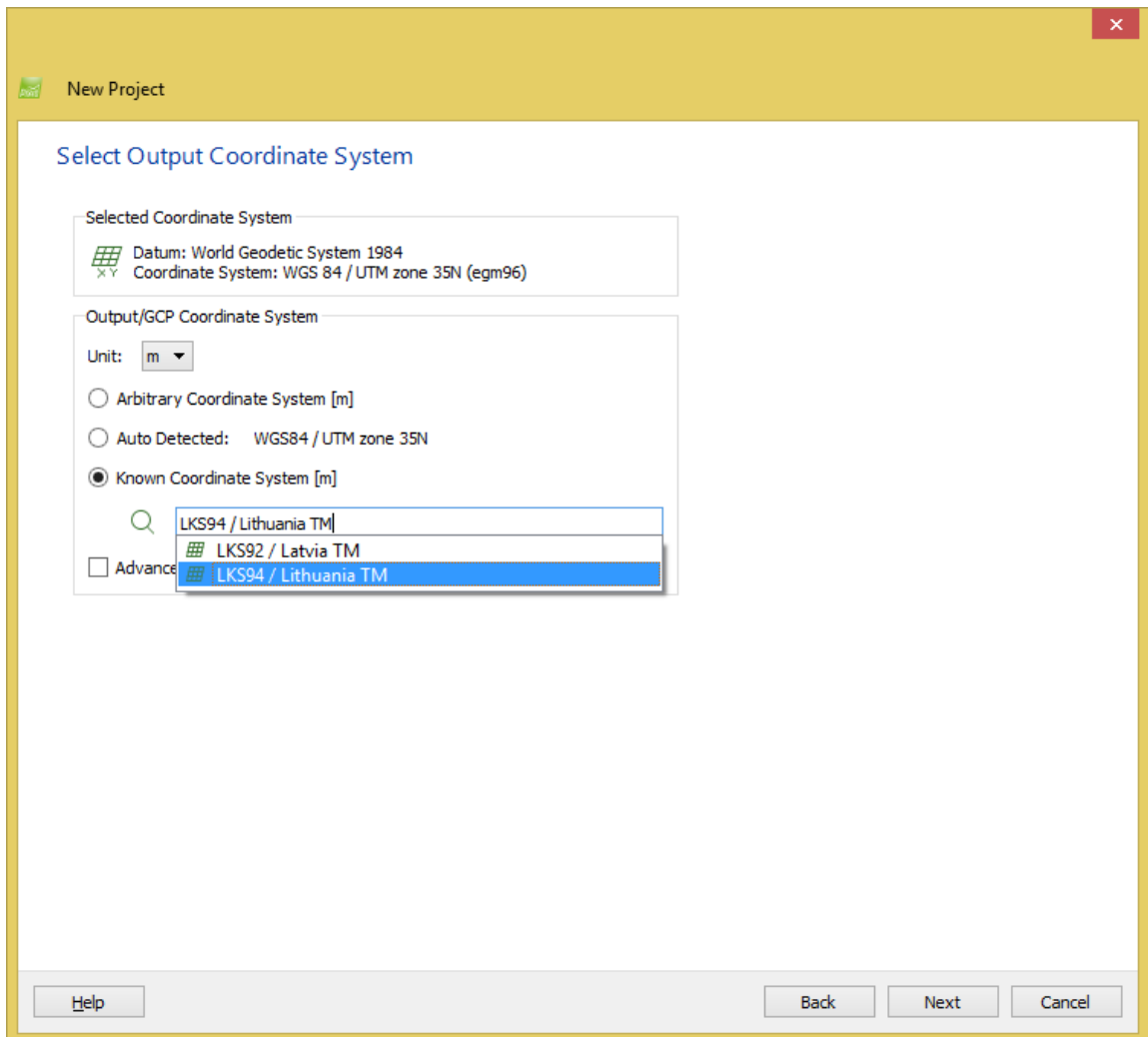

**12 pav.** Koordinačių sistemos pasirinkimas

Programos lange matomas skrydžio nuotraukų išsidėstymas ant interaktyvaus ortofotografinio žemėlapio pagrindo. Taip nubrėžta linija, kuria buvo vykdomas skrydis.

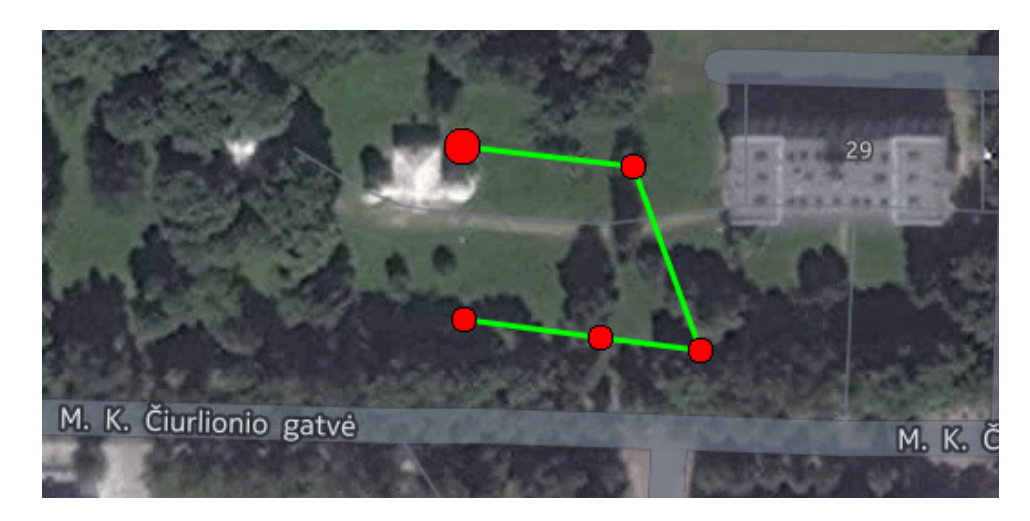

**13 pav.** Nuotraukų išsidėstymas *Pix4DMapper Pro* programoje

Toliau darbas vykdomas trimis etapais: atliekamas pradinis duomenų apdorojimas (Initial Processing), sukuriamas taškų debesis (Point Cloud) bei sukuriamas ortofotografinis vaizdas (DSM, Orthomosaic and Index):

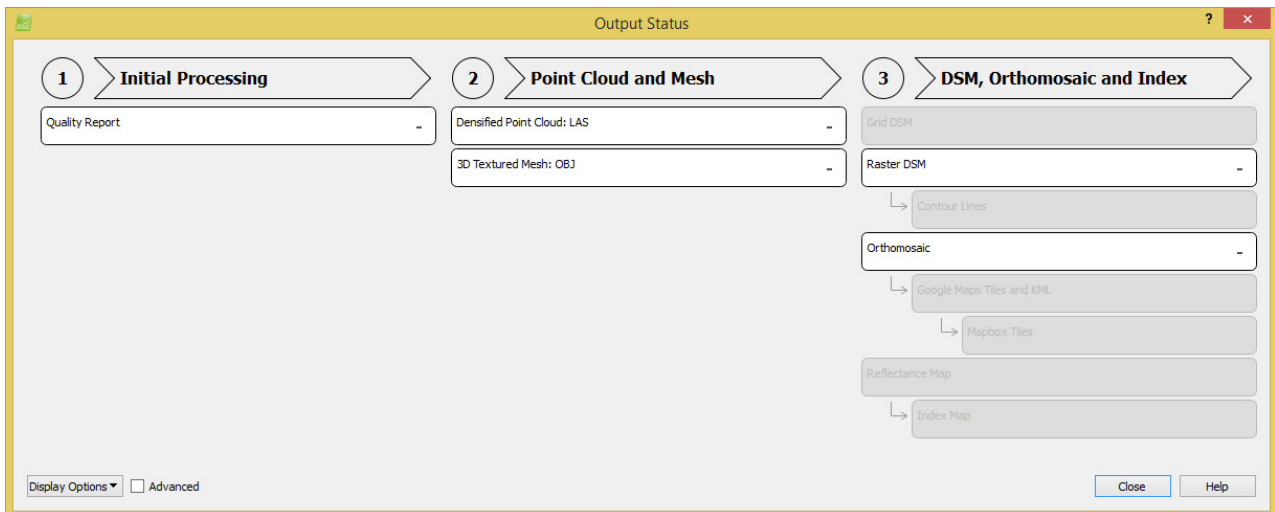

#### **15 pav.** Duomenų apdorojimo eiga

Įvykdžius duomenų apdorojimą, gaunamas galutinis rezultatas, t.y. skaitmeninė ortofotonuotrauka, sugeneruota orientuojant tik pagal nuotraukos centrinę koordinatę ir nenaudojant koordinuotų atraminių taškų. Skaimeninė ortofotonuotrauka pridedama 2 priede.

Naudojant programinę įrangą *Pix4DMapper Pro* iš gautų vaizdų kuriamas ortofotografinis vaizdas naudojant koordinuotus atraminius taškus. Pirmiausia pasirenkamos nuotraukos, iš kurių bus generuojamas ortofotovaizdas, šiuo atveju programa reikalauja ne mažiau 3 vaizdų. Pradiniai du veiksmai sutampa su veiksmais, sudarant ortofotonuotrauką be atraminių taškų. Pasirinkus nuotraukas ir nustačius kitus parametrus, įkeliamas atraminių taškų koordinačių failas:

|                                                                                              |                                                                                                    |            | Datum: Lithuania 1994 (ETRS89); Coordinate System: LKS94 / Lithuania TM (egm96) |                                                                        |                                                                                                   |                             | Edit                            |
|----------------------------------------------------------------------------------------------|----------------------------------------------------------------------------------------------------|------------|---------------------------------------------------------------------------------|------------------------------------------------------------------------|---------------------------------------------------------------------------------------------------|-----------------------------|---------------------------------|
| GCP/MTP Table<br>Label                                                                       | <b>Type</b>                                                                                                    | X<br>[m]   | Y<br>[m]                                                                        | z<br>[m]                                                               | <b>Accuracy</b><br>Horz [m]                                                                       | <b>Accuracy</b><br>Vert [m] | Import GCPs<br>٨<br>Export GCPs |
| 4 2                                                                                          | 3D GCP                                                                                                    | 580813.105 | 6061429.486                                                                     | 124.825                                                                | 0.020                                                                                             | 0.020                       |                                 |
| 4A                                                                                           | 3D GCP                                                                                                    | 580819.326 | 6061406.141                                                                     | 125.094                                                                | 0.020                                                                                             | 0.020                       |                                 |
| 3 <sub>5</sub>                                                                               | 3D GCP                                                                                                    | 580809.591 | 6061406.204                                                                     | 124,783                                                                | 0.020                                                                                             | 0.020                       |                                 |
| 310                                                                                          | 3D GCP                                                                                                    | 580810.197 | 6061417.595                                                                     | 124,899                                                                | 0.020                                                                                             | 0.020                       | <b>Add Point</b>                |
| 4 12                                                                                         | 3D GCP                                                                                                    | 580826.009 | 6061406.739                                                                     | 125.558                                                                | 0.020                                                                                             | 0.020                       | <b>Remove Points</b>            |
| $5 \vert 13$                                                                                 | 3D GCP                                                                                                    | 580824.307 | 6061418.261                                                                     | 125.481                                                                | 0.020                                                                                             | 0.020                       | v                               |
| 7/7 GCPs with enough image marks<br><b>GCP/MTP Editor</b><br>fast and precise point marking. | In order to compute the 3D position of a GCP/MTP, it needs to be marked on at least two images.<br>In order to take GCPs into account for georeferencing the project, at least 3 GCPs need to be marked.<br>Marking GCPs/MTPs after step 1. Initial Processing requires the user to run Process > Reoptimize.<br>The GCPs/MTP accuracy can be verified in the Ouality Report or in the rayCloud Editor.<br>(Recommended) Use the rayCloud Editor after<br>step 1. Initial Processing is done. This allows a |            |                                                                                 | Use the Basic Editor either<br>2) when using non-geolocated images, or | 1) before running step 1. Initial Processing, or<br>3) when using an arbitrary coordinate system. | Import Marks                | Export Marks                    |

**16 pav.** Atraminių taškų koordinatės

Importavus atraminių taškų koordinates, reikia susieti kiekvienoje markėje esančią nuotrauką su konkrečia koordinate. Ekrane pelės paspaudimu pažymimas markės centras. Visų markių koordinavimas atliekamas iš eilės. Šiuo atveju kiekvienas atraminis taškas papuolė į vidutiniškai 4 nuotraukas.

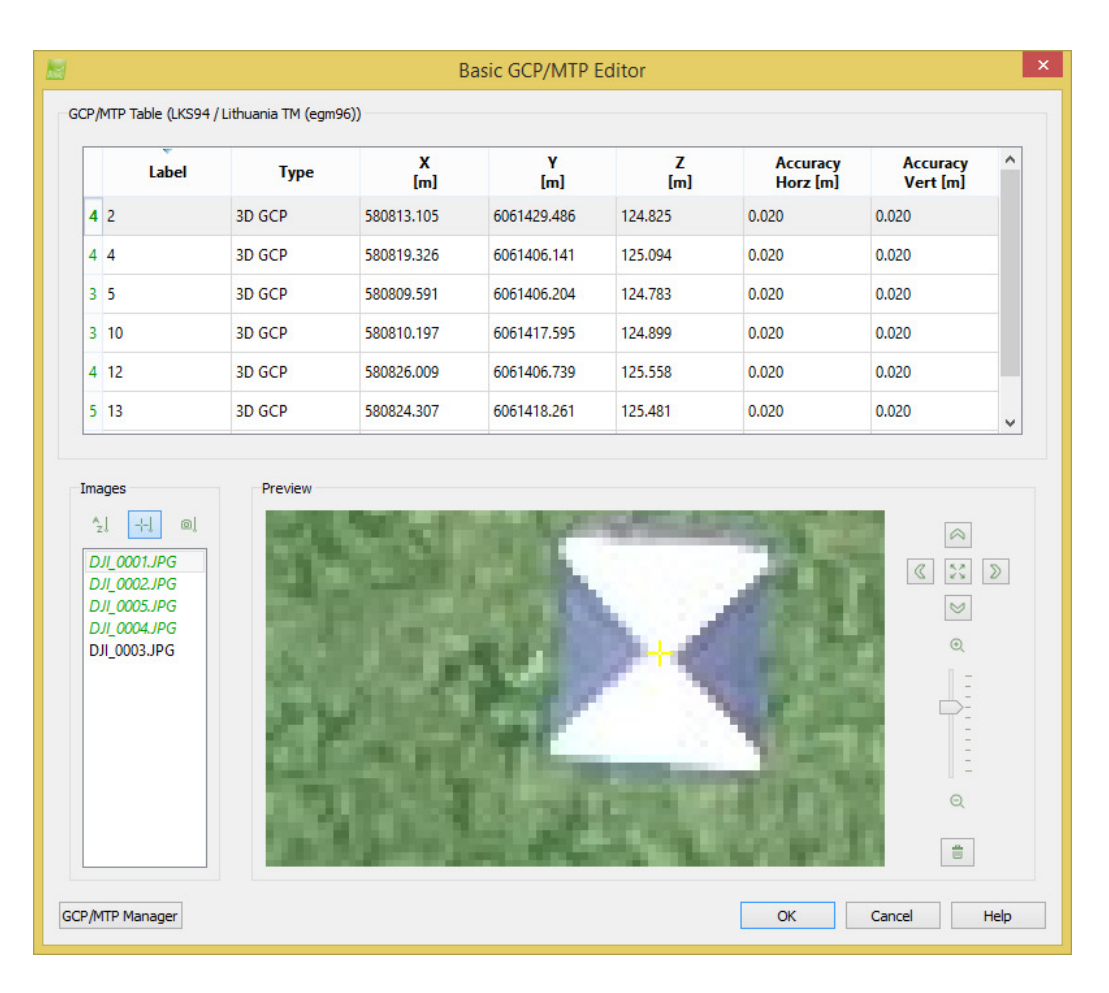

**17 pav.** Atraminių taškų nužymėjimas programoje

Įvedus atraminių taškų koordinates ir pažymėjus jų vietą nuotraukose, ekrane matomas vaizdas, kaip išsidėsčiusios markės.

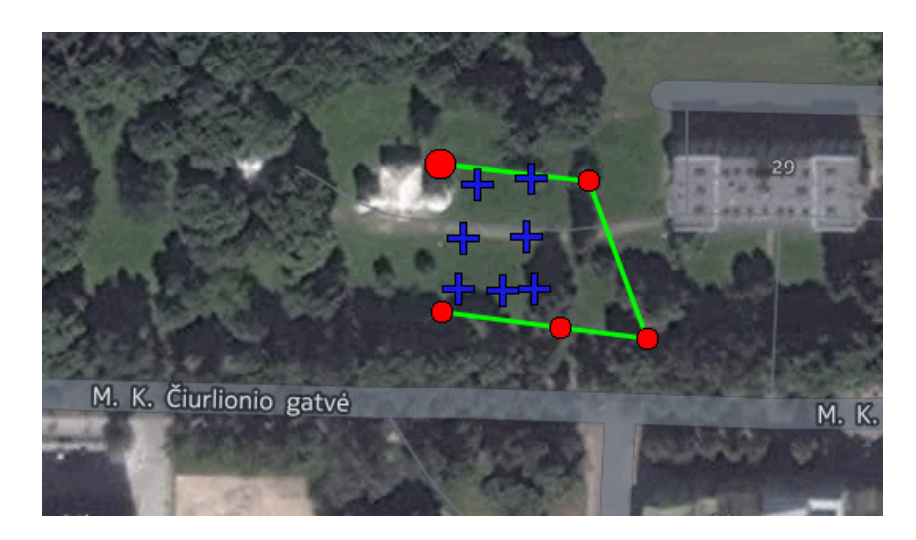

**18 pav.** Markių išsidėstymas nuotraukų atžvilgiu

Sugeneruota skaitmeninė ortofotonuotrauka naudojant atraminius taškus pateikiama 3 priede.

Taip pat naudojant programinę įrangą *Pix4DMapper Pro* buvo sugeneruota ortofotonuotrauka iš vaizdų, kurie surinkti rankiniu būdu, nenaudojant iš anksto nustatyto maršruto bei pastovaus aukščio. Sugeneruota skaitmeninė ortofotonuotrauka pateikiama 4 priede.

## **4. DARBO REZULTATAI**

#### **4.1. Tyrimo analizės rezultatai ir tikslumo vertinimas**

Tyrimo metu iš bepiločiu orlaiviu *DJI Inspire 1* surinktų nuotraukų buvo sudarytos trys skaitmeninės ortofotonuotraukos. Šios nuotraukos buvo surinktos atliekant du skrydžius, pirmasis buvo atliktas naudojant iš anksto nustatytą skrydžio maršrutą, o antrasis skrydis buvo atliktas rankiniu būdu, nenaudojant pagalbinių priemonių.

Atlikus vaizdų apdorojimą nustatyta, kad pirmoji ortofotonuotrauka, kuri buvo sudaryta nenaudojant koordinuotų atraminių taškų nėra tinkama taškinių objektų padėties analizei. Taip yra todėl, nes nuotraukų orientavimas naudojant tik centrinę nuotraukos vaizdo koordinatę nėra pakankamas ir lemia didelį vaizdo padėties nukrypimą, markių padėtis skiriasi 7-8 metrais:

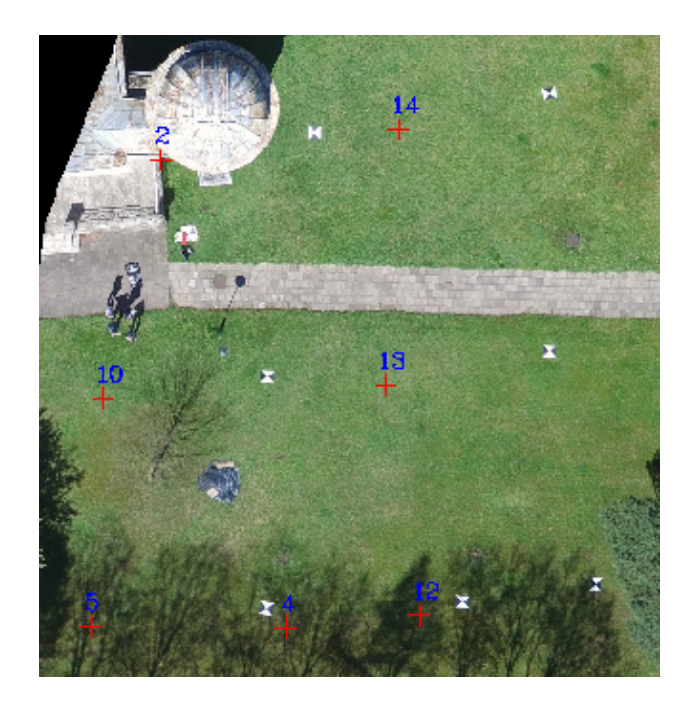

**19 pav.** Markių padėties neatitikimas

Atsižvelgiant į gautus rezultatus generuojant ortofotonuotrauką be atraminių taškų, galima daryti išvadą, kad tokio pobūdžio vaizdai yra netinkami kadastriniams matavimams ir kitiems tiksliesiems darbams, kuriuose objektų padėtis turi būti nustatyta dideliu tikslumu.

Nepaisant to, kad ortofotonuotrauka nėra orientuota koordinačių sistemoje, atliekamas plotinių objektų tikslumo įvertinimas. Šiuo atveju iš ortofotonuotraukos bus identifikuoti sklypo kerčių taškai ir rankiniu būdu pažymint ribą nustatomas plotas.

Nors nuotraukų surinkimui pasirinktas 50 m aukštis nėra optimalus 65 mm skersmens riboženklių identifikavimui, tačiau šie riboženkliai buvo identifikuoti rankiniu būdu ir nustatytas sklypo plotas naudojant ortofotografinį vaizdą:

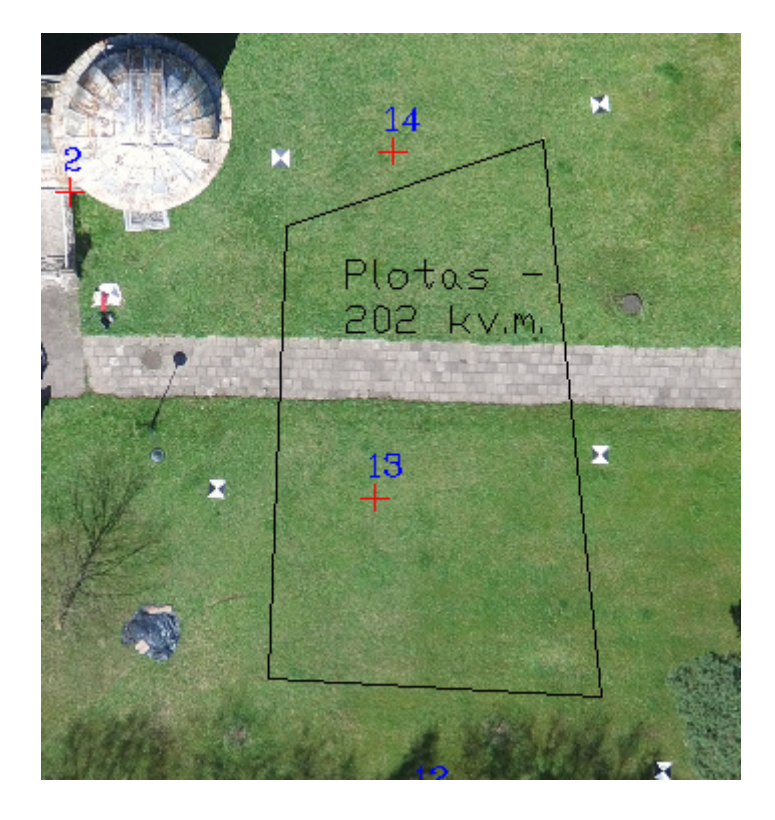

**20 pav**. Ploto nustatymas rankiniu būdu

Atlikus sklypo ribų nustatymą iš neorientuoto ortofotografinio vaizdo, gautas sklypo plotas yra 202 m<sup>2</sup>. Tokiu atveju yra paskaičiuojama leistina ploto paklaida nuo pradinio žemės sklypo ploto:

 $0.01\sqrt{P} = \pm 0.0014 \text{ ha} = 14 \text{ m}^2.$ 

Tokiu atveju leistina žemės sklypo ploto paklaida yra 199  $\pm$ 14 m<sup>2</sup>. Šiuo atveju, žemės sklypo plotas yra leistinumo ribose. Galima daryti išvadą, kad neorientuotos ortofotografinės nuotraukos naudojimas žemės sklypų ar naudmenų plotų nustatymui yra tinkamo tikslumo ir gali būti naudojamas praktikoje. Tačiau ši ortofotonuotrauka nėra orientuota pagal šiaurę, todėl netinka plotinių objektų padėties nustatymui, o tinka tik informaciniam plotų nustatymui. Tokie ortofotografiniai vaizdai gali būti pritaikomi pasėlių plotų skaičiavime ir kituose panašiuose darbuose.

Naudojant programinę įrangą *GeoMap 2009* pelės pagalba ortofotografinėje nuotraukoje, kuri sugeneruota naudojant atraminius taškus, identifikuojami sklypo riboženkliai. Koordinatės nustatomos 1 cm tikslumu. Tikrinama, ar identifikuoti taškai patenka į sklypo ribų koordinačių paklaidų ribas.

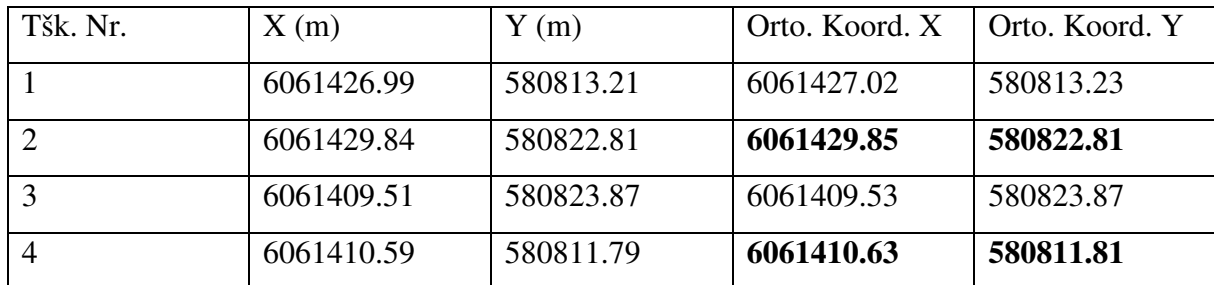

**10 lentelė.** Sklypo ribų koordinačių palyginimas

Susiejant su geodeziniu pagrindu GPS prietaisais, koordinačių nustatymo valstybinio geodezinio pagrindo punktų atžvilgiu vidutinė kvadratinė klaida neturi viršyti 0,1 metro, kai susiejami žemės ūkio ir miškų ūkio paskirties žemės sklypai, sklypai kaimuose ir miesteliuose, ir 0,05 metro, kai susiejami žemės sklypai miestuose.

Kadangi, žemės sklypų, esančių miestuose vidutinė kvadratinė paklaida negali viršyti 5 cm, tokiu atveju tikroji koordinačių nustatymo paklaida yra  $\sqrt{5}$ , t. v. +2.24 cm.

Atsižvelgiant į gautus rezultatus, galima daryti išvadą, kad koordinačių nustatymas iš ortofotografinio vaizdo nėra tinkamo tikslumo, kad būtų galima leistinu tikslumu identifikuoti sklypo ribas miestų teritorijose, nes tik 2 iš 4 sklypo kerčių nustatytos leistinu tikslumu. Tačiau, sklypams, esantiems kaimuose ir miesteliuose toks matavimų tikslumas yra pakankamas. Taip pat įtaką riboženklio identifikavimui turi vartotojo įgūdžiai.

Atlikus plotinių objektų ploto tikslumo bei padėties vertinimą nustatyta, kad naudojant sugeneruotą ortofotografinį vaizdą neįmanoma identifikuoti šių objektų: pastatų kerčių, medžių eilėms dėl šešėlio bei medžių lajos, bet kokių kitų objektų esančių po medžiais arba jų šešėlyje.

Šiuo atveju plane nepažymėti objektai yra: tvora, pavieniai medžiai (pušys ir kt.), observatorijos pastatų kertės ir bokštelio ribos, išskyrus terasos laiptus.

Sujungus rankiniu tašku identifikuotus žemės sklypo ribų riboženklius, gauta, kad žemės sklypo plotas yra 198 m<sup>2</sup>. Tokiu atveju yra paskaičiuojama leistina ploto paklaida nuo pradinio žemės sklypo ploto:

 $0.01\sqrt{P} = \pm 0.0014 \text{ ha} = 14 \text{ m}^2.$ 

Tokiu atveju leistina žemės sklypo ploto paklaida yra 199  $\pm$ 14 m<sup>2</sup>. Šiuo atveju, žemės sklypo plotas yra leistinumo ribose.

Iš ortofotografinės nuotraukos, kuri buvo sugeneruota naudojant atraminius taškus, nustatyti žemės naudmenų plotai, esantys sklype taip pat skyrėsi tik minimaliu skirtumu.

## **11 lentelė.** Naudmenų plotų palyginimas

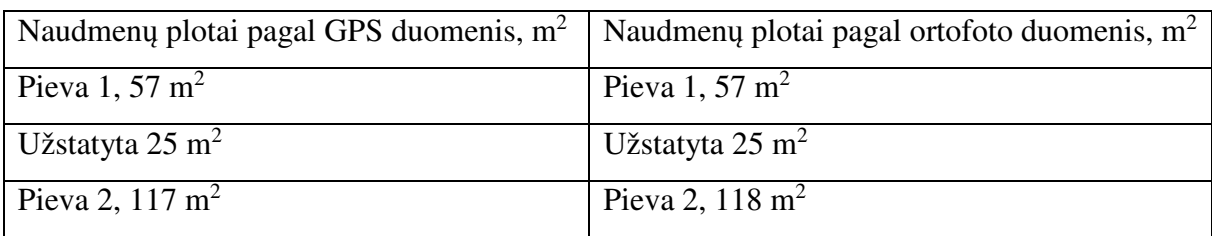

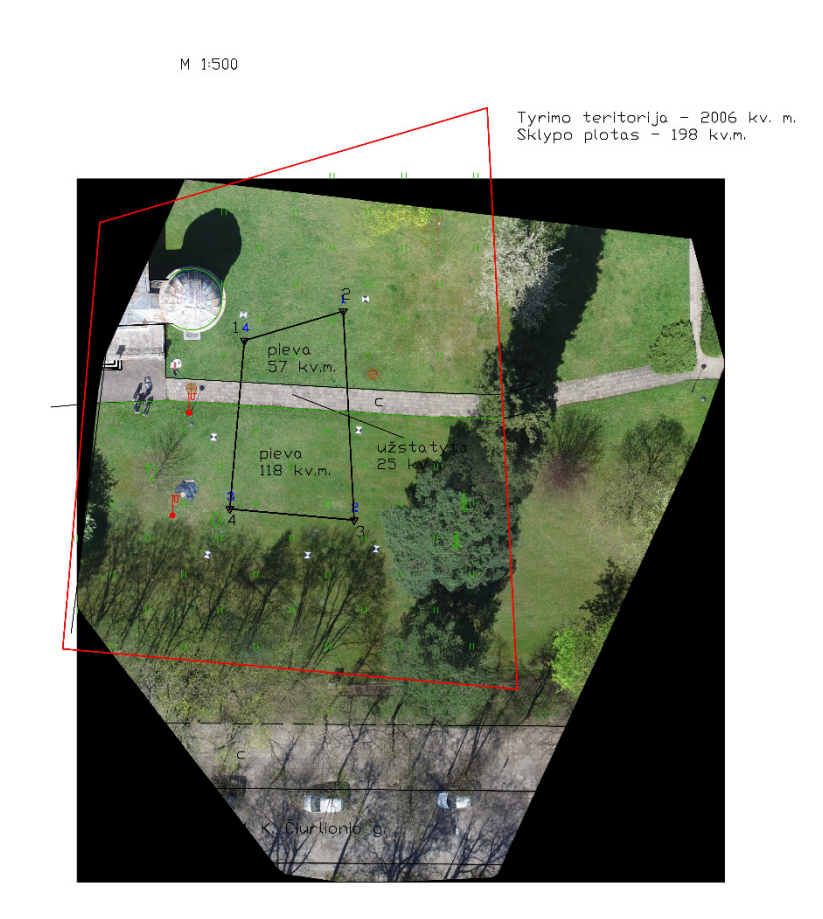

**21 pav**. Schemos ištrauka

Teritorijos schema pateikiama 5 priede.

 Galima daryti išvadą, kad bepiločiu orlaiviu sudarytos ortofotografinės nuotraukos gali būti tinkamos teritorijų planavimo dokumentams rengti, t. y. žemės reformos žemėtvarkos projektų rengimui, kada yra projektuojamos namų valdos ir kiti sklypai pagal susiformavusį žemės

naudojimą. Plotinių objektų padėties tikslumas yra tiesiogiai susijęs su taškinių objektų padėtimi, todėl galima teigti, kad plotinių objektų padėtis yra leistinumo ribose.

Trečioji skaitmeninė ortofotografinė nuotrauka, kuri buvo sudaryta ne pagal maršrutą, o rankiniu būdu, nėra tinkama naudojimui, kadangi po duomenų apdorojimo galutinis vaizdas neapėmė tyrimo teritorijos, programinei įrangai eliminavus vietas, kuriose dėl nepakankamo atraminių taškų išsidėstymo buvo gauti dideli iškraipymai.

#### **4.2. Rekomendacijos kartografavimo optimizavimui**

Atlikus pasirinktos vietovės kartografavimą naudojant *DJI Inpire 1*, galima teigti, kad šiuo prietaisu surinkti duomenys nėra pakankamo tikslumo, kad būtų tinkami naudoti kadastriniams matavimams. Tačiau tikslumas yra pakankamas prietaisą naudoti teritorijų planavimo dokumentų rengimui, kai projektuojami sklypai pagal nusistovėjusius žemėnaudų plotus. Nenaudojant atraminių taškų, sugeneruoti ortofotografiniai vaizdai neatitinka padėties koordinačių sistemoje, tačiau plotų iškraipymai nėra dideli, todėl gauti vaizdai tinkami naudoti naudmenų plotų skaičiavimams, kur orientavimas koordinačių sistemoje. Bepilotis orlaivis *DJI Inspire 1* yra jautrus meteorologinėms sąlygoms, skrydis negali vykti lyjant lietui, taip pat vėjas neturi būti stipresnis nei 10 m/s. Įvertinus ekonominius kaštus, šis bepilotis orlaivis gali būti naudojamas tik dideliuose projektuose, kur nereikalingas koordinačių tikslumas, nes prietaiso kaina siekia 3000 €, o duomenų apdorojimui skirta programinė įranga kainuoja 7000 €, todėl vidutinio dydžio įmonei, užsiimančiai tiksliaisiais matavimais tai nėra priimtina kaina.

# **IŠVADOS**

1) Išanalizavus 18 mokslinius užsienio ir Lietuvos autorių straipsnius nustatyta, kad bepiločių orlaivių technologijos yra plačiai taikomos žemės sklypų kartografavimui JAV, Prancūzijoje, Australijoje, tačiau Lietuvoje šia kryptimi tyrimai nevykdomi.

2) Atlikus žemės sklypų kartografavimui naudojamų prietaisų ir programinės įrangos apžvalgą nustatyta, kad tiesioginiams matavimams naudojami GPS imtuvai, galintys matuoti realaus laiko kinematiniu būdu (*RTK – Real Time Kinematic*) ir ne mažesnio kaip 5″ tikslumo elektroniniai tacheometrai, o nuotoliniams matavimams naudojami bepiločiai orlaiviai, turintys įmontuotas aukštos raiškos kameras.

3) Sukurta sklypo teritorijos kartografavimo metodika apėmė keturis etapus, tai lauko darbai, kurių metu surinkti duomenys, taikant tiesioginį ir nuotolinį metodus, duomenų apdorojimas, pasitelkus *GeoMap2009* ir *Pix4DModeller Pro* programinę įrangą, kameriniai darbai, nustatant situacijos elementų padėtį ir tyrimo rezultatų tikslumo vertinimas, atliekant palyginamąją nuotolinio metodo analizę tiesioginio metodo leistinų ribinių paklaidų atžvilgiu;

4) Atlikus pasirinktos teritorijos kartografavimą tiesioginiu ir nuotoliniu metodais nustatyta, kad nuotolinio metodo pagalba, naudojant bepilotį orlaivį, surinkti duomenys neleido pilnai identifikuoti situacijos elementų dėl užstatytų ir medžiais apaugusių teritorijų.

5) Įvertinus ir palyginus tiesioginio ir nuotolinio metodų tikslumą, nustatyta, kad kartografuojant miestų teritorijose esančius sklypus, situacijos elementų padėtis 50 proc. atvejų viršijo 0,05 m leistinos vidutinės kvadratinės paklaidos ribas, tačiau kaimų ir miestelių teritorijose elementų padėties tikslumas pateko į 0,10 m leistinos vidutinės kvadratinės paklaidos ribas.

 6) Rekomenduojama bepilotį orlaivį *DJI Inspire 1* naudoti teritorijų planavimo dokumentų rengimui, kai projektuojami sklypai pagal nusistovėjusius žemėnaudų plotus, tačiau šio bepiločio orlaivio nerekomenduojama naudoti sklypų kadastriniams matavimams vykdyti dėl tikslumo stokos bei didelių kaštų.

## **LITERATŪROS SĄRAŠAS**

Triputra F.R., Trilaksono B.R., Adiono T., Sasongko R.A. 2015. Visual Servoing of Fixed-Wing Unmanned Aerial Vehicle Using Command Filtered Backstepping. *International Journal on Electrical Engineering and Informatics – Vol. 7, No. 4, Dec. 2015.* 

Munguia R., Urzua S., Bolea Y., Grau A. 2015. Vision-Based SLAM System for Unmanned Aerial Vehicles. *Sensors 2016, 16, 372.* 

Sužiedelytė Visockienė J., Puzienė R., Stanionis A., Tumelienė E. Unmanned Aerial Vehicles for Photogrammetry: Analysis of Ortophoto Images over the Territory of Lithuania. 2015. *International Journal of Aerospace Engineering, Vol. 2016, Article ID 4141037.* 

Liu Sh., Tong X., Chen J., Liu X., Sun W., Xie H., Chen P., Jin Y., Ye Z. A Linear Feature-Based Approach for Registration of Unmanned Aerial Vehicle Remotely-Sensed Images and Airborne LiDAR Data. *Remote Sens., 2016, 8, 82.* 

Upchurch E. K. Drone on the farm: the benefits and controversies surrounding the future of unmanned aircraft systems in agriculture. *Drake Journal of Agricultural Law, Vol. 20.2, 2015.*

Laws F. Measure releases application to assess benefit of drones in precision agriculture. *Farm Press, 2016-02-11.* 

Anderson C. Agricultural Drones. *MIT Technology Review, Vol. 117, No. 3.* 

Hernandez A., Murcia H., Copot C., De Keyser R. Towards the Development of a Smart Flying Sensor: Illustration in the Field of Precision Agriculture. *Sensors 2015, 15.* 

Herst A., Cherkauer K. Extraction of Small Spatial Plots from Geo-Registered UAS Imagery of Crop Fields. *Environmental Practice. Sep. 2015, Vol. 17 Issue 3, p178-187. 10p.* 

Diaz-Varela R.A., Zarco-Tejada P.J., Angileri V., Loudjani P. Automatic identification of agricultural terraces through object-oriented analysis of very high resolution DSMs and multispectral imagery obtained from an unmanned aerial vehicle. *Journal of Environmental Management. Feb2014, Vol. 134, p117-126. 10p.* 

Kauffman C. Flying a fine line. *Sierra Magazine Oct. 2014.* 

Rutkin A. Drones take on power lines. *New Scientist. 3/28/2015. Vol. 226. Issue 3014.* 

Anderson K., Gaston K. Lightweight unmanned aerial vehicles will revolutionize spatial ecology. *Frontiers in Ecology & the Environment. Apr2013, Vol. 11 Issue 3, p138-146. 9p.*

Toth Ch., Jozkow G., Grejner-Brzezinska. Mapping with small UAS: A point cloud Accuracy Assessment. *Journal of Applied Geodesy 2015; 9(4): 213-226.* 

Park J., Im S., Lee K-H., Lee J-O., Vision-Based SLAM System for Small UAVs in GPS-Denied Environments. *Journal of Aerospace Engineering Oct2012, p519-529, 11p.* 

Sun T-Y., Huo Ch-L., Tsai Sh-J., Yu Y-H., Liu Ch-Ch. Intelligent flight task algorithm for unmanned aerial vehicle. *Expert Systems with Applications. Aug2011, Vol. 38 Issue 8, p10036- 10048. 13p.*

Jukna L., Skorupskas R., Gedvilas A. Kraštovaizdžio komponentų geografinių tyrimų ypatumai taikant aerodistancines technologijas. *Bepiločiai orlaiviai Lietuvoje: galimybės ir perspektyvos, Konferencijų medžiaga.* 

Schroth F. Agribotix Helps Panamanian Farmers Reduce Costs. *DroneLife.com.*  http://dronelife.com/2016/03/18/agribotix-latin-america-joins-inter-american-institute-forcooperation-on-agriculture-employs-drone-enabled-agricultural-intelligence-to-improveproduction-on-panamanian-farms/ (paskutinį kartą žiūrėta 2016-04-10)

Drones for Agriculture. https://www.sensefly.com/applications/agriculture.html (paskutinį kartą žiūrėta 2016-04-10)

Drones For Agricultural Crop Surveillance. http://www.precisiondrone.com/drones-foragriculture.html (paskutinį kartą žiūrėta 2016-04-10)

Robert Holly, *States Restrict Drone use because of Privacy Concerns,* http://investigatemidwest.org/2014/03/21/states-restrict-drone-use-because-of-privacy-concerns (paskutinį kartą žiūrėta 2016-04-10).

*The Robot Overhead,* The Economist. http://www.economist.com/news/technologyquarterly/21635326-after-starting-their-career-armed-forces-drones-are-now-entering-civilian (paskutinį kartą žiūrėta 2016-04-10).

Aksamitauskas, V. Č.; Sankalas. V. 2010. Profesijos istorija. 1990-2010: distanciniai tyrimai, vertinimas, geoinformatika, žemės reforma, kartografija, žemėtvarka, registras, kadastras, geodezija, matininkystė/Lietuvos matininkų asociacija. *Vilnius : Kriventa, 2010.* 

LR Žemės ūkio ministro įsakymas *Dėl nekilnojamojo turto objektų kadastrinių matavimų ir kadastro duomenų surinkimo bei tikslinimo taisyklių.* Valstybės žinios: 2002 m. gruodžio 30 d. Nr. 522.

LR Geodezijos ir kartografijos įstatymas. Valstybės žinios, 2001-06-28, IX-415.

1 priedas

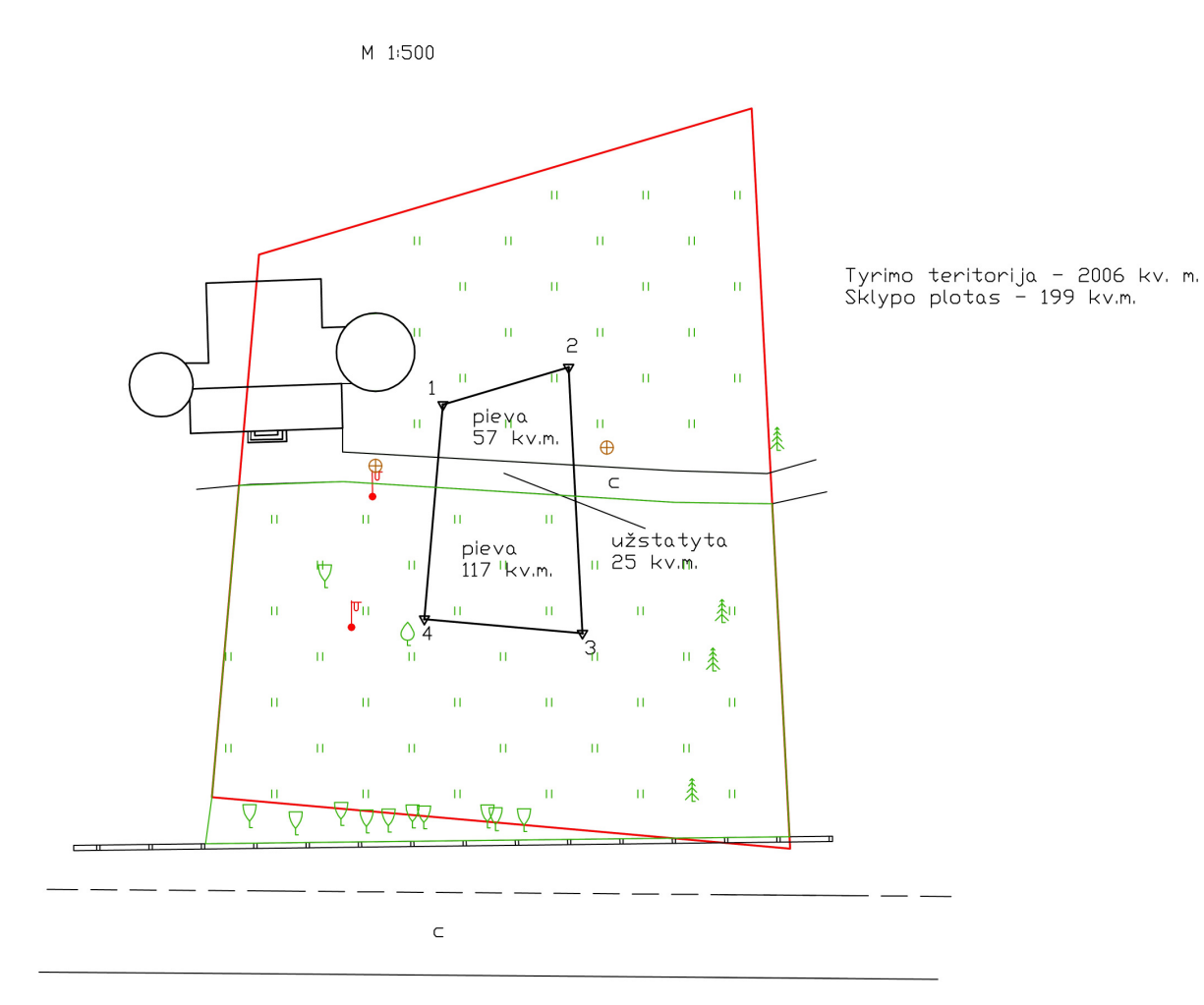

M. K. Čiurlionio g.

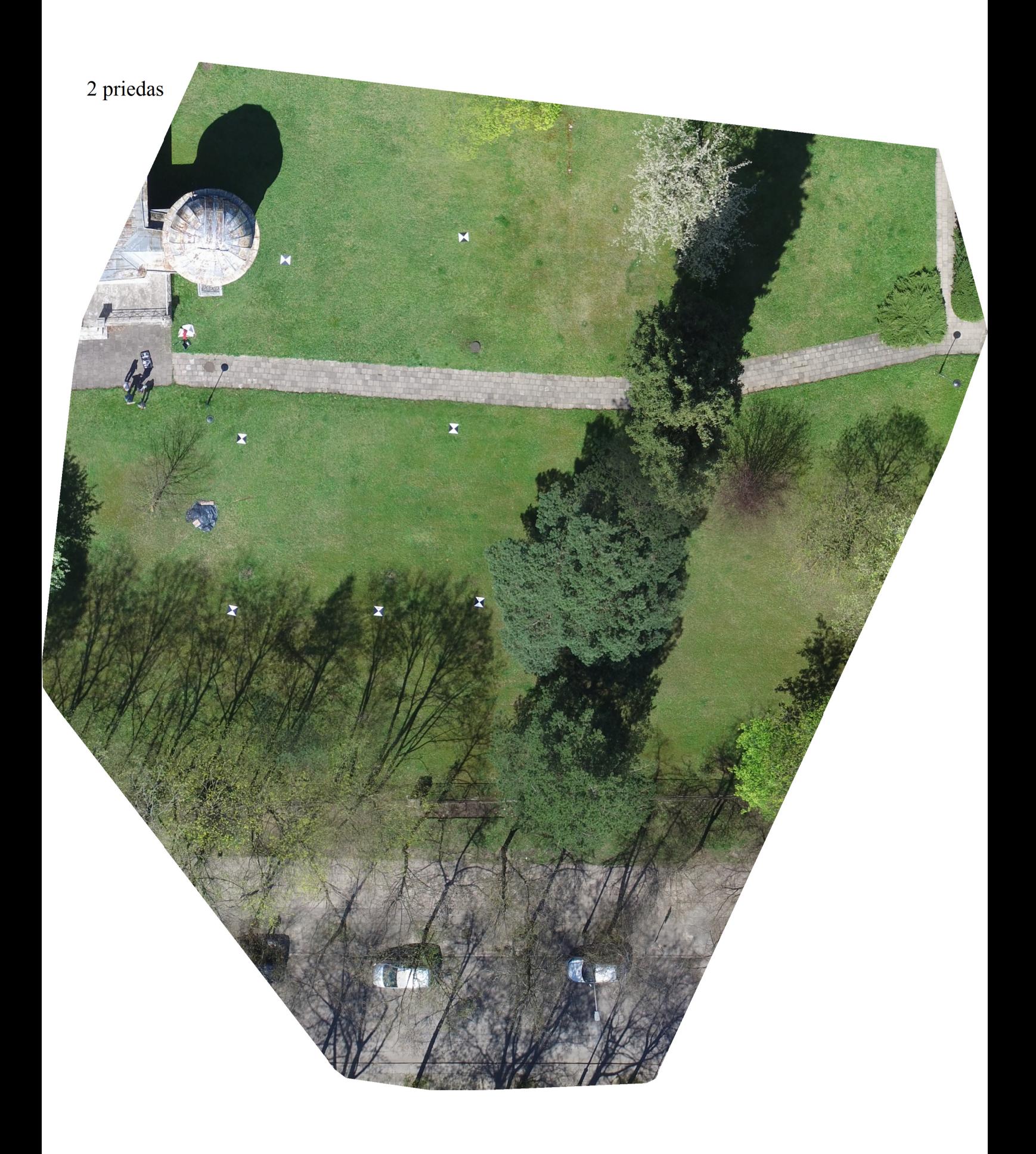

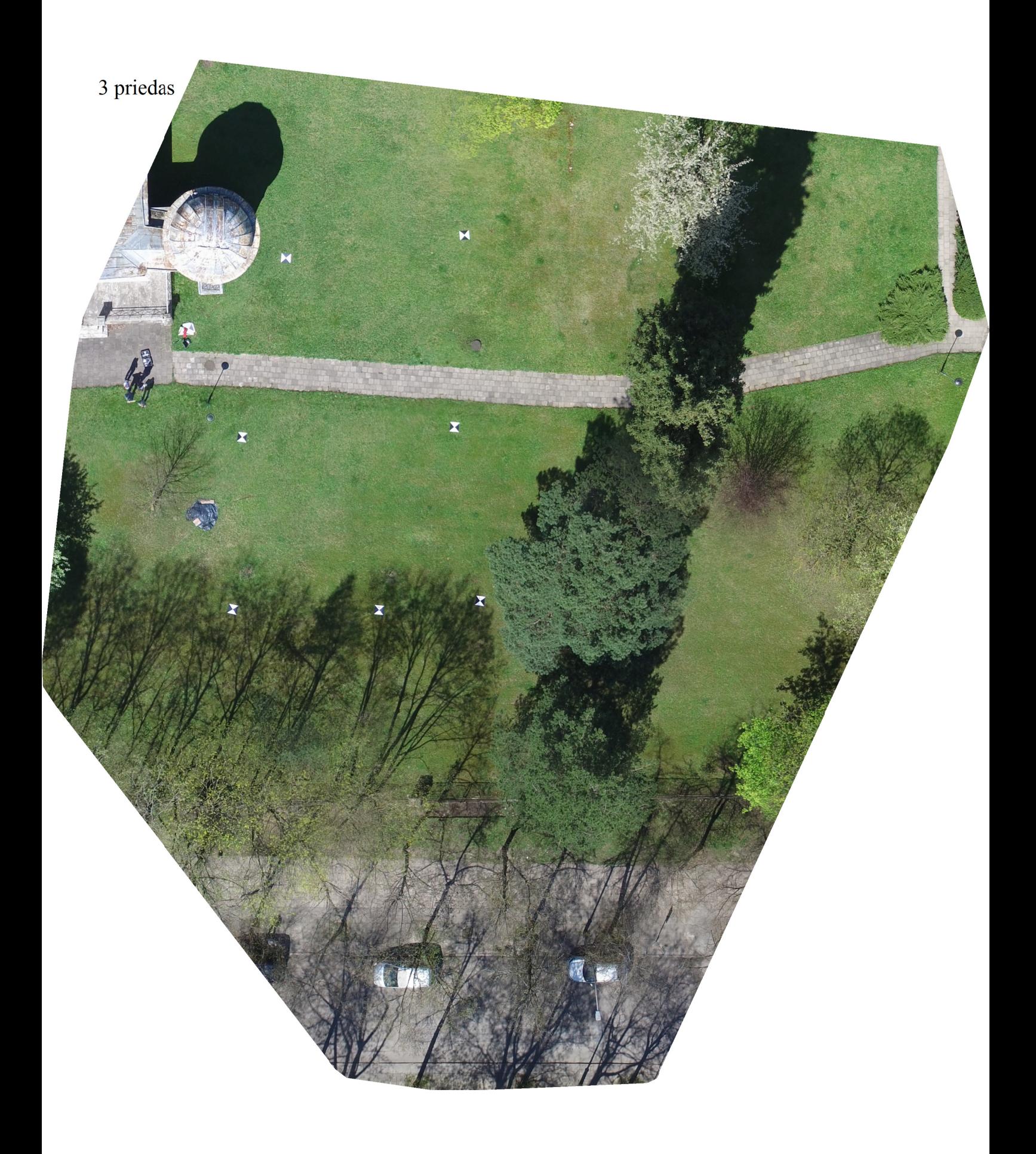

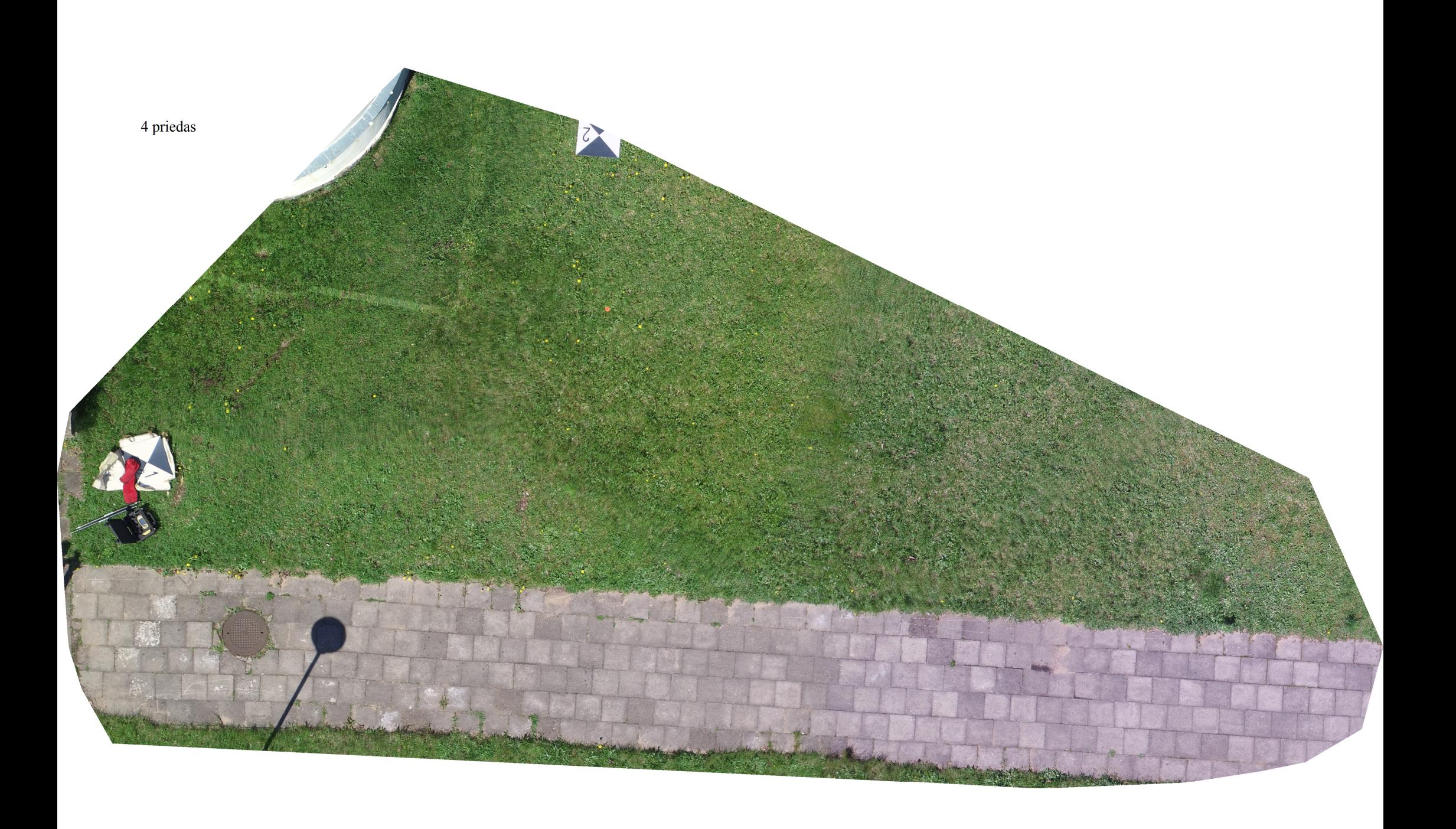

5 priedas

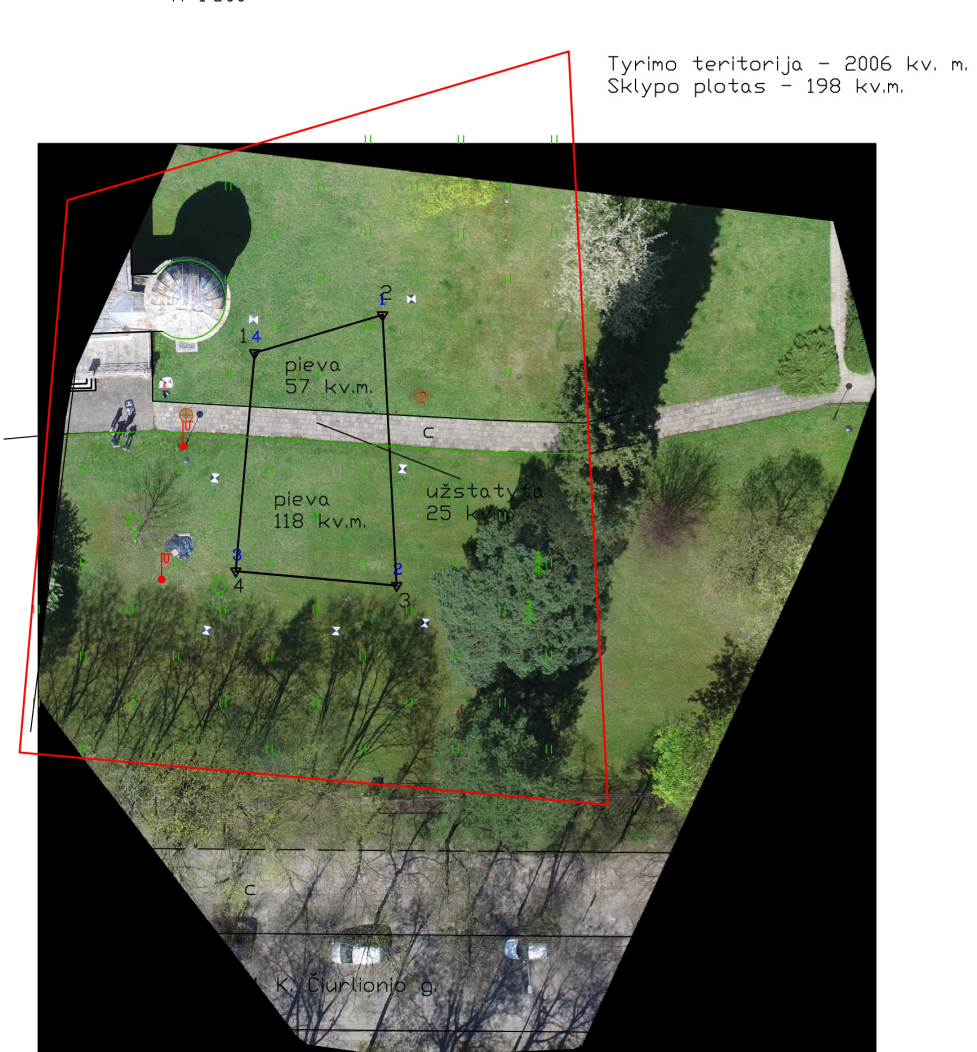

M 1:500

#### **Juozas Jankauskas**

# **Sklypų kartografavimo bepiločiais orlaiviais metodų optimizavimas ir tikslumo vertinimas Santrauka**

Sklypų kartografavimas – daug laiko sąnaudų bei žmogiškųjų išteklių reikalaujanti darbo dalis. Šiuo metu Lietuvoje paplitęs sklypų situacijos kartografavimas tradiciniais metodais, t. y. naudojant tiksliuosius prietaisus kartografuoti žemės naudmenų kontūrus, vandens telkinius ir kitus objektus. Tačiau tobulėjant technologijoms, šiuos metodus galima būtų pakeisti bepiločiais orlaiviais – atliekant skrydį virš norimos teritorijos bei apdorojus gautus vaizdus sudaryti lokalią skaitmeninę ortofotonuotrauką ir pavaizduoti situacijos elementų išsidėstymą norimu tikslumu bei taip sumažinti darbų apimtis bei laiko sąnaudas. Baigiamojo magistro darbo bendrasis tikslas – prisidėti prie nedidelių teritorijų kartografavimo metodų tobulinimo naudojant bepiločius orlaivius, siekiant skatinti didesnį šių technologijų naudojimą šalyje. Šiame magistro darbe pateikiama sklypo kartografavimo naudojant bepilotį orlaivį metodika, kurios pagrindu bus įvertinta, ar naudojant bepilotį orlaivį, gautus duomenis galima naudoti sklypo situacijos elementų kartografavimui. Atlikto pasirinktos teritorijos kartografavimo tiesioginiu ir nuotoliniu metodais rezultate nustatyta, kad nuotolinio metodo pagalba, naudojant bepilotį orlaivį, surinkti duomenys neleido pilnai kartografuoti visus situacijos elementus. Įvertinus ir palyginus tiesioginio ir nuotolinio metodų tikslumą, nustatyta, kad kartografuojant miestų teritorijose esančius sklypus, situacijos elementų padėtis 50 proc. atvejų viršijo vidutinės kvadratinės paklaidos ribas, tačiau kaimų ir miestelių teritorijose tikslumas yra leistinumo ribose.

**Reikšminiai žodžiai:** sklypai, kadastriniai matavimai, bepiločiai orlaiviai, dronas, tikslumo vertinimas.

#### **Juozas Jankauskas**

## **Methods' optimization and accuracy assessment for land parcel mapping using unmanned aircraft vehicles**

#### **Summary**

Land mapping can be time consuming and requires human resources work. Currently, in Lithuania are using traditional methods for land situation mapping, using precision devices to map the contours of land use, water and other objects. However, technology advances, these methods may be replaced by unmanned aircraft - in flight over the desired area, and then process the images creating local digital orthophotographs and display elements of the situation set the desired accuracy and thus reduce the amount of work and time costs. Masters'Final overall objective - to contribute to the small spatial mapping techniques to improve the use of unmanned aircraft in order to encourage greater use of these technologies in the country. This master thesis provides parcel mapping using UAV methodology, the basis of which it will be assessed whether the use of UAV, the data obtained can be used to plot the situation mapping elements. Carried out in selected areas of mapping and remote methods result showed that the remote method, using UAV to collect data did not fully mapped all situations elements. Assessed and compared the direct and remote methods for accuracy, found that mapping the sites in urban areas, the situation elements position accuracy is 50 percent, cases exceeded the mean square error limits, but villages and towns in the territories of accuracy is within the limits of permissibility.

**Keywords:** parcels, cadastral surveying, unmanned aircraft vehicle, drones, accuracy assessment, UAV.

## BAIGIAMOJO MAGISTRO DARBO VERTINIMO LAPAS

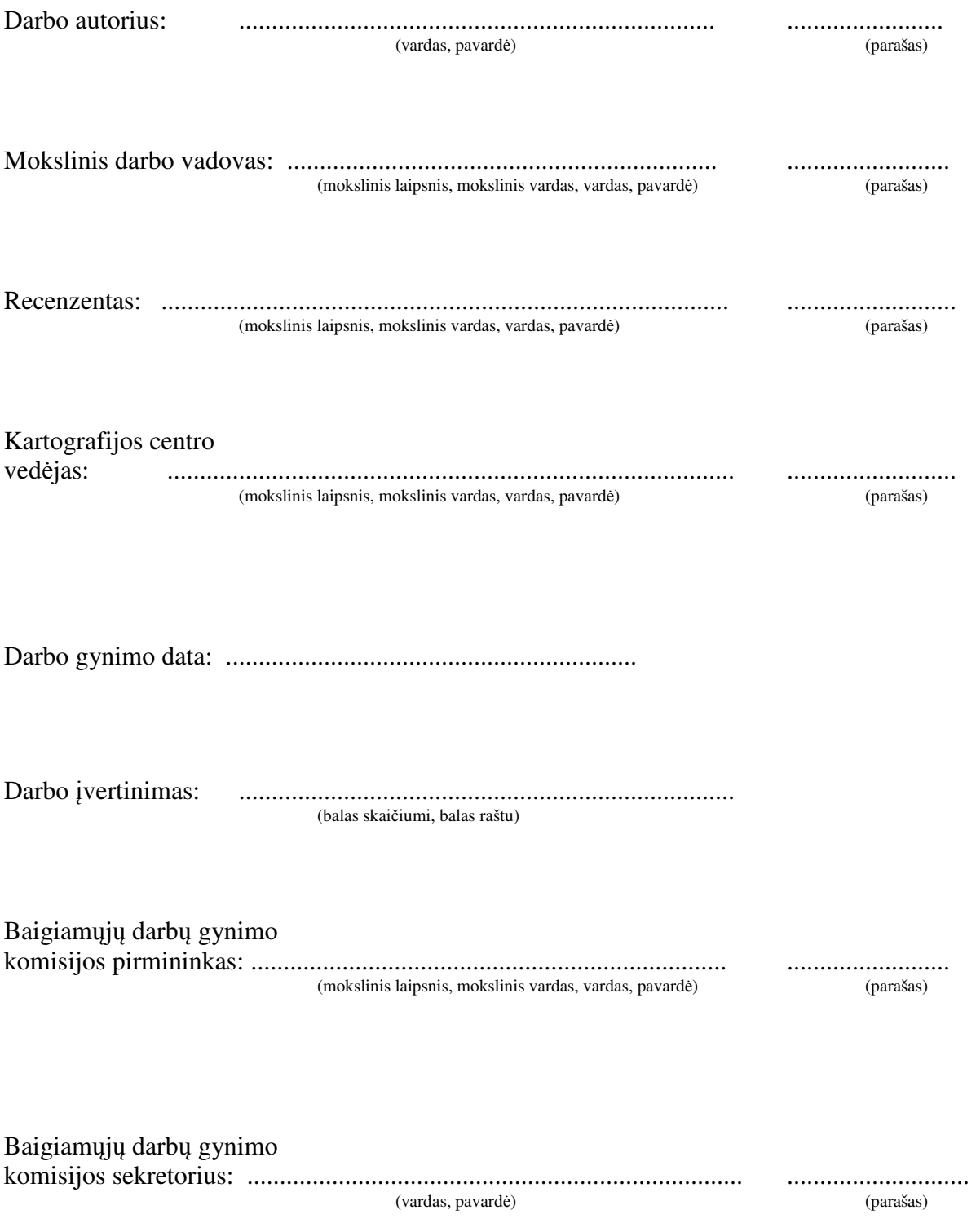